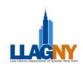

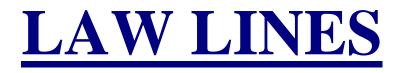

Volume 33, No. 3

Spring 2010

## THE ELECTRONIC RESOURCE REVIEW ISSUE

| President's Message2Library School Perspectives360 Sites Abridged5Fundamentals For The Successful Job Search8Time Management Techniques For Success15Library Students' Breakfast16Major Milestones19eDiscovery & Knowledge Management20Brooklyn Open Access Law Library23 |
|----------------------------------------------------------------------------------------------------|
| Special Focus: Electronic Research Tool Reviews                                                                                                    |
| Why Review?                                                                                                    |
| Review of Justia                                                                                                    |
| Fastcase Review27                                                                                                    |
| Morningstar Document Research Review                                                                                                    |
| WestlawNext Review30                                                                                                    |
| "There's An App For That!"                                                                                                    |
| Capital IQ Review35                                                                                                    |
| What's New With Twitter?                                                                                                    |
| HeinOnline37                                                                                                    |
| New Research Tool Blooms                                                                                                    |
| Google Patents – A Review41                                                                                                    |
| PACER review42                                                                                                    |
| Electronic Legal Research: In The Beginning43                                                                                                    |
| Fundraining For Special Collections                                                                                                    |
| Fundraising For Special Collections                                                                                                    |
| In the Public Library47<br>Crossword Puzzle49                                                                                                    |
| Marilyn Johnson speaks at myMETRO kickoff                                                                                                    |
| Book Review: This Book is Overdue                                                                                                    |
| Book Review: Broker, Trader, Lawyer, Spy                                                                                                    |
| LLAGNY Committee Annual Reports                                                                                                    |
| LLAGNY Board Meeting minutes                                                                                                    |
|                                                                                                    |

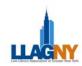

## ♥ President's Message Jill Gray

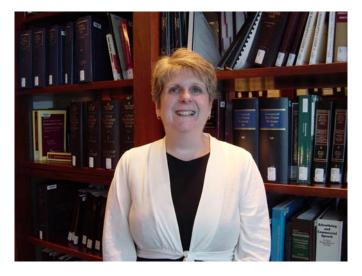

Well, this is my last President's Message. Hard to believe that a year has passed already and I will be handing over the reins to Patricia Barbone soon. It has been a challenging year for the Association. Some tough decisions had to be made, but there were some bright spots as well.

One of the toughest decisions was not to renew the Union List contract with Sima. Inc. The Union List in print format was an important interlibrary loan tool. As the profession moved toward the world of the Internet and online resources, several of our members worked hard to transfer the Union List to an online version. When the Union List first went live, 64 New York law firms participated, but after the initial enthusiasm, many firm seemed to lose interest. Last year, 37 firms participated. When the contract came up for renewal this year at a cost of \$8,700.00 for the Association, we polled the legal community regarding the List and contacted the participating firms individually. Only 15 firms indicated that they were interested in renewing their Union List subscription.

With so few firms interested in the Union List, the Board decided that the cost was too great and that the Association could put the money to better use. The Board will be looking into alternatives to facilitate interlibrary loans.

While lay offs in the legal arena have slowed down considerably, they have not stopped completely.

On the bright side the LLAGNY Job site, which for much of 2009 stood empty, has been much more active in 2010. Perhaps this is a sign that better days are finally on their way.

The success of this year would not have been possible without the commitment and energy of all the Committee Chairs and volunteers. They have all done an extraordinary job. The Association appreciates all your efforts.

There are some committees that I feel deserve a special shout out. First is the Special Events Committee for the wonderful venues they planned this year. They had the unenviable task of providing the first class events our members are used to, while staying within strict budget constraints. Second is the Law Lines staff for breathing new life into the publication with the crossword puzzle and poetry contest. Third is the Outreach Program Committee for coming back strong after a missed year. The committee adapted the "Bridge the Gap" program to serve a large base within the legal community and succeeded in getting some of the sessions CLE-accredited. Last is the Nominations

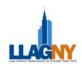

Committee for providing a great slate of candidates under difficult circumstances.

I also want to thank the outgoing Board Members for their service. Thanks to Pauline Webster, Treasurer; Karen Provost, Director; Jeff Buckley, Director; Errol Adams, Director and Jeff Cohan, Past President. Your hard work and support made my job so much easier. It's been a pleasure working with you all.

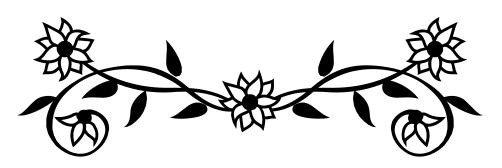

LIBRARY SCHOOL PERSPECTIVES Johanna Blakely-Bourgeis, Pratt Institute – School of Library and Information Science

I have completed my first semester in library school and I must admit that I feel accomplished. The class assignments were time-consuming and involved much attention to detail, but do not get me wrong: this is not a negative. Much of my professional life has included timeconsuming work and attention to detail. but this time I can measure my progress by my ability to navigate databases and work applications (hello, legal databases!). I had new vocabulary to learn (admit it, what was your mental image when you first heard the words "metadata?" I confess that I thought of the Transformers character, Megatron. I still have a mental image of a huge robot when I hear the word). I had new people with whom to interact. I attended my first information policy seminar at the New School, and I learned more about copyright law than I had ever known, which, coming from real estate, wasn't much. Much to my surprise, I find it an absolutely fascinating and intricate area of law.

The most difficult aspect of library school, however, is the group projects and presentations. I have found, and informal discussions with fellow students have confirmed, that there often seems to be someone in the group who does not keep up his/her end of the work assignment, much to the consternation and frustration of others in the group. Being an independent student and an autonomous. self-motivated worker, it is the most challenging portion of library school for me. But as collaboration is critical in library science, it is a necessary work in progress. I currently approach collaborative work much like I had approached working with colleagues in offices around the country in transactional work, which was like this: "If I do this portion, would you do that portion?" or "What part of this project most plays to your skills? When why don't you do that section and I'll work on this section?" "I will let you know how this approach works; if it doesn't seem to work well,

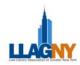

then I will tweak it." I suspect, in the end, that I will have a wide variety of approaches depending on the people with whom I work and the course subject covered.

Oh, but the places I'll go! I had such fun creating my very first Power Point Presentation...with animation and pictures. I am so enamored with Power Point that I created a Power Point slideshow of my class notes for my Legal Databases exam. Not practical, perhaps, but great fun, and for no one's benefit but my own. I did get an "A" on the exam though! I reacquainted myself with Westlaw (still love the Digest) and Lexis (MUCH better than when I was in law school, particularly with secondary source options) and introduced myself to Thomas, Cornell Legal Institute, GoogleScholar, and GPOAccess. While we did not have the opportunity to use specialized databases, like Edgar or Pacer, we were able to work in Bloomberg Law -although from my library student perspective, it just did not contain the depth of information as Westlaw or Lexis, particularly with regard to my assigned area of research for class, which was immigration law.

But I did create my first annotated bibliography and my very first pathfinder. It took me a while to understand just what an annotated bibliography was, though, and my first "final" version read more like an annotated list than an informative infrastructure of resources. There is a learning curve in library science, and I still have a lot to learn. I am taking classes over this summer: Issues in Management of Digital Technology and Medical Informatics...and I picked both with much forethought. The Digital Tech course will help me understand the issues and possibilities in this new digital age, and the Medical Informatics course will help me understand more about a sister profession: medical librarianship. Why? Because now is the perfect opportunity to research all areas of librarianship, and medical is a specialty about which I do not know much, and am curious.

In 15 short weeks, I have researched, learned, presented, discussed, and contemplated my career in library science. And I look forward to the next phase in coursework and to see what is next in my learning curve....

# LAW LINES EDITORIAL STAFF Margaret Butler, Editor Brian Craig and Kit Kreilick, Copy Editors Marijah Sroczynski, Production Editor

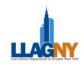

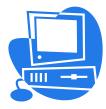

## 60 SITES ABRIDGED – 5 SITES PER NEWSLETTER Gayle Lynn-Nelson, LexisNexis

This month we will focus on one resource, one research, one technology, one travel and one fun site.

## Resource

#### Ning - http://www.ning.com

Ning is an online platform for people to create their own social networks, launched in October 2005. Ning was co-founded by Marc Andreessen and Gina Bianchini. Ning is Andreessen's third company (after Netscape and Opsware).

The word "Ning" is Chinese for "peace" (simplified Chinese: 宁; traditional Chinese: 寧; pinyin: níng), as explained by Gina Bianchini on the company blog, and it is also a surname in Chinese.

Ning was started with a simple premise: when people have the freedom to create a new social experience online, uniquely customized for the most important people and interests in their lives with no effort, no cost, and infinite choice, the world is a better, more colorful and certainly more interesting place in which to live. Starting in July, Ning is phasing out the free service, but the new paid service model will enable users to have greater control over network branding, design and member service.

With Ning, people are creating new social experiences that are:

- infinitely customizable
- beautifully designed
- easily created and moderated

There's a Law Libraries and Librarians Ning available at <u>lawlibraries.ning.com</u>.

By providing people with a better way to discover and stay connected to the most important people and interests in their life, Ning represents a new chapter in how people create, organize, and communicate online.

## Research

#### MEDgle – <u>https://medgle.com/</u>

This site is currently in "Beta" – they are still testing, updating, and refining services and features.

MEDgle is a MEDical GLobal Electronic computer generated search. MEDgle indicates the possibilities that exist for any given combination of symptoms. It is not a diagnostic or decision making tool.

MEDgle is an online information and educational service. With the thousands of articles and sites available, finding relevant medical information is difficult. MEDgle's goal is to make medical information easily and intuitively accessible for the benefit and betterment of everybody. Simply: search, learn, and thrive.

MEDgle is a search tool for general medical conditions. It specifically excludes all conditions that occur below one year of age.

It does allow you to search your symptoms. Just click on a body part that's hurting or the symptom you are experiencing, and you will get a focused set of results pointing you to diagnosis, treatments, physicians, and more!

## Technology

## Online Notebook from ZOHO – http://notebook.zoho.com

This online notebook is a great way to save and organize the information you find on the internet. You can highlight snippets or even whole web pages and save them to your notebook, which can be shared with others or printed out. My thought is this might be a great way to organize research projects.

Customers use Zoho to run their business processes, manage their information and be more productive while at the office or on the go, without having to worry about expensive or

Law Lines Volume 33, No. 3

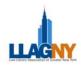

outdated hardware or software. Users may sign in using Google, GoogleApps, Yahoo, or FaceBook login information.

To date, Zoho has launched 22 different applications — from CRM to Mail, Reports, and Wikis. Zoho has received numerous awards, including an InfoWorld 2009 "Product of the Year" award, a 2008 PC World "25 Most Innovative Products Award" and a 2007 TechCrunch "Best Enterprise Start-up."

Zoho is a division of AdventNet, a privately-held and profitable company. With headquarters in Pleasanton, CA and offices in Austin, New Jersey, London, Tokyo, and Beijing, ZOHO Corp. serves the technology needs of more than 40,000 customers worldwide.

## Travel

FareCast – <u>http://www.farecast.live.com</u> Knowing the right time to buy airline tickets can save you money and headaches. FareCast will tell you whether you should buy your tickets now, or wait for the price drop that is coming.

Farecast, brought to you by Microsoft Live Search, is a smart travel search site that helps you buy with confidence. Launched in 2006, Farecast allows you to easily compare, filter and sort flight results from hundreds of airline, hotel and agency websites to find the right trip. Farecast's awardwinning technology also empowers you to Know When to Buy<sup>TM</sup> with airfare predictions and Know Where to Stay<sup>TM</sup> with the hotel Rate Key.<sup>TM</sup>

Farecast® is the 2008 Webby Award winner in the travel category and is recognized as one of Web 2.0's "Best Travel Sites", one of Travel & Leisure's "Top 25 websites" and one of PC World's "20 Most Innovative Products." Farecast is headquartered in Seattle, Washington.

I really need to be using this one!

## Fun

### Pet Peek - http://www.petpeek.info

A fence is no fun for a dog if they can't see all the people, cars, or other animals going by your house! Pet Peek takes care of that. It is a hard acrylic dome you can install into your wood fence, giving your dog a window on the outside world.

## LLAGNY at the Summit

Are you attending AALL in Denver? If you are, make time for LLAGNY fun.

L LLAGNY is pleased to host a joint reception with AALUNY and NJLLA for the enjoyment of all our members. When: Monday July 12th from 6:00 PM to 7:30 PM\*. Where: Hyatt-Granite ABC. To spice the night up the Chapters are hosting a raffle for prizes of various types and desirability! This is a fun way to network.

Please RSVP to Patricia Barbone <u>barbone@hugheshubbard.com</u>.

The event is sponsored by Thomson Reuters IP Solutions.

\*Time of the reception was changed after the AALL announcement was submitted.

Law Lines Volume 33, No. 3

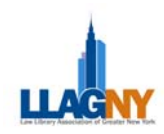

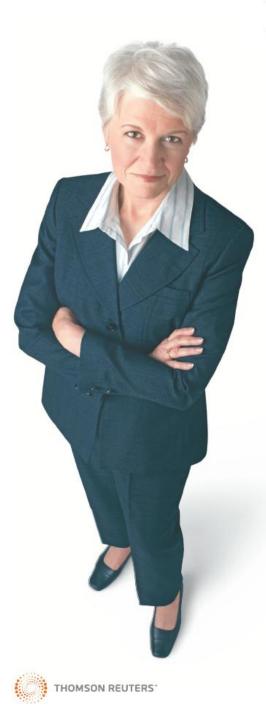

NEW! BUSINESS CITATOR ≻ on westlawbusiness.com

# Know companies. Know filings. No landmines.

Business Citator offers a more powerful way to engage a wealth of information for business due diligence. You can start your research from almost anywhere on Westlaw Business to quickly gain a deeper understanding of clients, peers, suppliers, acquisition targets, and competitors. And in today's rugged economy, better due diligence is good armor for you. Westlaw Business. Now you know.

> Go to westlawbusiness.com or call 1-800-669-1154.

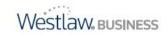

© 2009Thomson Reuters L-346762/2-09 Thomson Reuters and the Kinesis logo are tradem arks of Thomson Reuters.

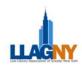

## FUNDAMENTALS FOR THE SUCCESSFUL JOB SEARCH – PART 2 Sarah Warner, Wontawk

As much as there is a wealth of instructional materials on the web and in print specifically focused on building and effective resume and cover letter, there is even more material on the interview process. In this brief article, I will highlight what you as a candidate can do to prepare for the interview process, including face-to-face and telephone interviews. The employment references are an essential part of the interview process to lead to the successful hire. This article touches upon the follow-up to the interview as well. It is important to leave the best impression with the interviewers. The win-win circumstances would be to receive a job offer. I will address receiving a job offer and what to do next.

## The Face-To-Face Interview

## Preparation makes perfect!

The very best piece of advice I can give you is to prepare for the interview several days before the interview. I realize that you have probably done some homework in preparation to send your resume and cover letter. Now you probably know who you are going to interview with. Do your homework--learn all you can about the company and the interviewer interviewing you. Check the company or organization's own website, and seek out other web and/or print sources of information. LinkedIn is one of the best sources to get information on interviewers. It is important to learn what is important to the interviewer's company direct from the company website. Develop some questions in your mind regarding the organization, based on your research. I encourage you to give some

thought to why you are applying for the job and what you would like to contribute to the organization. As part of the preparation process, clarify in your mind several examples of successful work experiences you have had so you will be able to refer to them during the interview. If you are able, it is good if these examples bear reference to what the client has stated the qualifications and experiences the successful candidate will have.

## On the day of the interview...

The importance is on suitable dress, even on "casual dress" days. It is more appropriate to err on the side of business dress than not. It is best to be dressed in a business suit for male and female. Unless you know different it is best to remove a man's earring. Be impeccably groomed. Skip heavily scented colognes or perfumes. Travel light: a trim briefcase, a small handbag and, no garlic or onions before the interview!! You will find you have more confidence in business attire than in informal dress. This is not the moment to make a statement with your dress. Jewelry should be conservatively worn.

Make sure you take with you a checklist of vital information, including your job history details, and a few pieces of identification. These will be useful for filling out official company application forms.

Arrive on time, about ten minutes before the interview is to begin. If you are told you will need to fill out forms prior to the interview, make sure you ask how much time will be needed, and schedule your

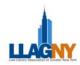

arrival accordingly. In that rare case, if you think it is a challenging location, you might want to do a dry-run, or leave extra early.

## Face-to-Face...

I strongly recommend you present yourself well to the interviewer(s) and any other staff you encounter at the organization. Demonstrating energy, clarity and good presentation are essential. This includes a confident handshake, a genuine smile, voice modulation, candor and sincerity. It is imperative that you do not sound or appear frantically seeking work. It is important to remember the names of the interviewer(s). It is appropriate to write the names down or ask the interviewer to repeat it for clarity. Interviewers often have their business cards to give you, but not always.

It is wise to participate actively in the interview process. Pay attention, maintain eye contact, and respond to what the interviewer(s) ask(s). Listen. If you are asked to make a closing statement or pose any further questions, use this as an opportunity to restate why you think you are a good candidate for the position. You may also want to ask if the interviewer knows what the hiring timetable is at the end of interview not before. Only at the end of the interview is appropriate; otherwise it may sound pushy.

## Questions you may be asked

You may be asked some or all of the following questions: Your responses should be direct and do not stray from the question being answered. Postpone asking questions regarding salary, health benefits, vacation and other benefits until the interviewer talks about an offer. This is not the time to discuss personal or family issues.

- What are (were) your key responsibilities in your current (last) job?
- What is (was) your greatest accomplishment in your current (last) job?
- Why are you looking to leave your current situation?
- What do you hope to find in your next job that you don't have in your present (last) job?
- What criteria do you use for prioritizing multiple work tasks?
- Describe a difficult situation at work and tell me how you resolved it.
- What do you feel you could most improve upon?
- The person in this position needs to be innovative and proactive. Can you describe some things you have done to demonstrate these qualities?
- What are the personal characteristics and qualities that you would bring to this position that would be particularly helpful in fulfilling the responsibilities of this position?
- How did you work in teams, and what experience have you had working in teams?
- What appeals to you about this position?
- What are some of the things on your jobs that you feel you have done particularly well?
- What does success mean to you? How do you judge it?
- How has your present job developed you to take on even greater responsibilities?
- If you were hiring someone for this job, what qualities would you look for?

Law Lines Volume 33, No. 3

9

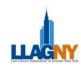

## Some meaningful questions you can ask the interviewer(s)

- How would you describe the position?
- What is the profile of your ideal candidate?
- What is the philosophy and culture of this organization?
- What specific problems are you trying to solve by filling this position?
- Is this a new position? If not, why did the last person leave?
- Does the company offer a structured career path?
- What would be the most important responsibilities of the job and what percentage of my time should I expect to give to each?
- If I was hired, what would I be given as my first assignment or what project would you expect me to tackle?
- What are the company's top goals? How would this position impact on those goals?
- What are the major concerns that need to be addressed in this job?
- Does the company have a policy on employees attending workshops, or seminars, or taking advantage of other training opportunities? How does the company support professional growth?
- What suggested the need for the organization to create this new position?
- What personal qualities or traits do you most value in this position?

Be prepared for difficult questions from the interviewer, such as "skeletons" in your closet, gaps in your career history, or questions not legally allowable (i.e., your age, marital status, childcare arrangements, etc.) Give some thought in advance to how you would respond if these come up during the interview.

## Be aware that some of these questions may be going through the interviewer's mind

- How will you fit into the existing group?
- Are you this answering the question directly and to the point?
- Will you operate with integrity and be a flexible and tolerant team player?
- Are you able to think on your feet? (Be prepared to demonstrate!)
- How do you express pleasure in your work

## **Telephone Interviews And Conversation**

All of the previous points about interviews will apply during the telephone interview except the interviewer(s) cannot see you. You will need to compensate for this! Being prepared is of paramount importance for a telephone interview or conversation. If the idea of a telephone interview makes you nervous, take some time to practice. Set up a role-playing exercise with another person and record it so you can hear how well you come across on the phone.

## When you play back your recording, ask yourself:

- How is my voice quality? Is it well modulated, do I sound assured, enthusiastic?
- Do I listen without interrupting?
- Did I take time to think before speaking?
- Did I answer the interviewer's questions in a clear and concise way?

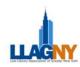

• If I were the interviewer, would I want to meet me?

When you feel confident, set up the ideal conditions for an optimal exchange between you and the caller to help you have a smoother, more successful experience. It is wise to "Quarantine" yourself so there will be no distractions or intrusions while you are speaking to the interviewer(s). If possible, conduct the conversation in a separate room in an environment of complete quiet, free from radios, televisions, other telephones, including cell phone, fax machines, voices, etc. It is also wise to disable your call waiting. Have the following items in front of you: your resume, glass of water, pen and notepad with any useful notes, a calendar, in case you need to make a follow-up appointment. I suggest you refrain from smoking, chewing gum or eating during the conversation or right before.

It is recommended that you convey a positive feeling to the caller by smiling! Make sure that your enthusiasm and alertness come through in your voice. One candidate may be chosen over another to have a face-to-face interview, based only on the level of interest and enthusiasm that the interviewer infers over the phone, regardless of that candidate's qualifications.

### What Else In The Interview

## Pysch yourself up to sell yourself

During the interview have a positive attitude. It is possible that questions will come up about your prior employer. Be careful not to reveal any confidential information. You will be respected for your degree of confidentiality and integrity. You should be prepared to describe each job in detail. These details should include company name, job title, duties, major challenges you faced and how you handled them, most and least enjoyable aspects of your job, your accomplishments. Be prepared to talk about your mistakes or disappointments. You may be asked to describe your supervisors including their strengths and weaknesses. Finally you may be asked why you left or are leaving and your salary. It is wise never to be negative about current or former employers or colleagues. Have a truthful story to describe gaps in your job history. Be prepared to describe your accomplishments and best those related to what the successful candidate will have. You may have an opportunity to explain how you solved a problem. Do not argue with the interviewer. Hold back any irritation by turning comments positive. Don't be embarrassed when you don't know an answer to a question. Make a note of the question; you may have an opportunity to answer in your thank you note.

## End the interview in a positive way

At the end of the interview, restate your interest in the position and ask, "What is the next step in the hiring process?" "What is the timetable for making a decision?" Regardless of what happens during an interview, maintain a positive attitude, smile, and warmly thank the interviewer for her/his time and interest.

## Follow-Up To The Interview

### Leave The Best Impression!

#### The thank you note

The thank you note is **not optional**. It is one more vehicle for you to express your

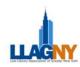

interest and availability and underscore why you are a compatible and appropriate candidate for the position. Your note can be **written** (preferably on plain professional stationery) or **e-mailed**. Use your judgment as to which form is most suitable for a particular interviewer.

## Six basic elements of a well-written thank you note:

- Thank the interviewer and express your appreciation for this opportunity.
- Indicate that you learned something from the meeting that has convinced you that you are the right candidate.
- Add or clarify some information about your skills and experience that did not come out during the interview.
- If you promised to send any other information, include it with your letter.
- Restate your interest in the position and indicate you willingness to continue the interview process and meet with any other key players in the company.
- Say "thank you" once again and say that you plan to call within a short period of time.

**Even if it is clear in the interview that this is not a match**, you will still need to follow up with a thank you note. In the future, there may be an opportunity for a referral or another opportunity within the same organization.

If you withdraw from consideration or turn down an offer, a thank you note is welcome. You will want the perspective employer to know that you appreciate the time that he or she spent considering you as a final candidate. For the future, you will want to be remembered in a positive way. Reminder: A thank you note may be sent in writing or by e-mail. **Sample Thank You Notes** 

## Thank-You Note #1: to use when you would like to pursue the job possibility

(Your Name and Address)

(Addressee's Name and Address) (Date)

Thank you for the time you spent with me today discussing the position of (job title) at (addressee's company). Based on what you told me about the requirements for the position as well as the company culture, I am confident that I can make a positive contribution.

My background and previous experience as a (job title) at (company) have prepared me to take on a greater challenge, and I would be most enthusiastic about the possibility of coming on board. If there is an opportunity to speak with you further or furnish you with any additional information, please contact me.

Once again, thank you for your time and I look forward to hearing from you.

Sincerely,

(Your Signature)

(Your Typed Name)

Thank You Note #2: to use when the job is not a match

Thank you for the time you spent with me today discussing the position of (job title) at (addressee's company). I enjoyed meeting you and your colleagues and

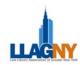

learning about the work your company does and what your needs are.

Based upon our meeting, however, I do not think that my background and experience would be a true match for this position.

Sincerely,

(Your Signature)

(Your Typed Name)

## What Is Next?

It is possible that the process is not over. There may be a series of interviews. Be prepared for extended silences. Do not give up. Silence can be for any number of reasons. These can include budget constraints; position on temporary hold; vacations or meeting schedules. Be considerate of protocol if you decide to follow-up. Carefully consider protocol when considering where you send a followup email the initial human resources contact or direct to the interviewer. Considering protocol is important. Do not be overwhelming.

## **Receiving A Job Offer**

When you receive a job offer, how do you determine that this is the right job for you? Here are few criteria for you to consider:

- You have met with potential colleagues and you feel you could work in this environment.
- You believe that this is an organization in which you can make a significant contribution and that this job can be a learning experience.

- You have discussed your potential new position with respected colleagues and received positive feedback.
- The salary range and benefits are workable (covers your life needs and wants). Salary surveys are available through the SLA (Special Libraries Association), ALA (American Library Association), and AALL (American Association of Law Librarians).
- Your intuition tells you that this is the right next career step for you.

## If you need to negotiate to bring salary or benefits in line with your needs

- To negotiate well, be equipped with information relating to current salaries for someone with your education, training and relevant experience in this marketplace.
- Compensation can be negotiated along with insurance benefits, vacation, starting date, budget, and bonus.
- Keep the compensation question in perspective. If there is not as much leeway with money as you would like, you may want to focus more on the non-monetary aspects of a potential opportunity: subsidized professional memberships, tuition reimbursement, transportation, or meals.
- If not offered the salary you had hoped for, you might be able to negotiate a six-month performance review with a merit raise.
- Remember that negotiation should only begin after an offer is made.

## A Final Note

We are hearing some better news that we would like to share with you. After struggling through two years of a down economy, March finally brought some

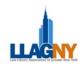

hopeful news – the biggest jump in jobs in three years! And the job market continues to rebound.

## Acknowledgements

A special thank you to Geneva, Phyllis, Angela and most importantly to so many clients and candidates who have been instrumental in the sharing, gathering and presenting of information so important for the job search process.

## **Selected Career Websites**

Career Management Resources Website by Tom Washington This is a particularly useful site for interviewers both very experienced and not so. Highly recommended. http://www.careerempowering.com/

Information Resources for Information Professionals: Jobs for Information Professionals compiled by Joe Ryan http://web.syr.edu/~jryan/infopro/jobs.html

## Debunking Common Resume Myths

http://www.wetfeet.com/asp/article.asp?aid =475&type+Resumes

## Five Keys to Making Your Resume a Winner

http://www.wetfeet.com/asp/article2.asp?ai d=246&atype=Resumes

What You Need to Know About Career Planning: Resume Writing http://careerplanning.about.com/library CareerLab: The First and Best Cover Letters http://www.careerlab.com/letters

The Library and Information Professional's Career Development Center <u>http://www.LIScareer.com</u>

LISJOBS http://www.lisjobs.com

The Riley Guide: Employment Opportunities and Job Resources on the Internet compiled by Margaret F. Dikel http://www.rileyguide.com/

The Info Pro's Survival Guide to Job Hunting by Mary-Ellen Mort Searcher, Vol 10, No 7, July/August 2002. http://www.infotoday.com/searcher/jul02/m ort.htm

*The Wall Street Journal* Executive Career Site (wsj.com) <u>http://www.careerjournal.com/jobhunting/i</u> nterviewing

JobStar Central Job Search Guide from Your Local Public Library http://jobstar.org

Vault – Company Research http://www.vault.com/companies/searchco mpanies.jsp

LIBJOBS: Career Tools, Resources for Job Seekers in the Market <u>http://www.libjobs.com/newweb/careertool</u> <u>s.html</u>

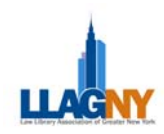

## TIME MANAGEMENT TECHNIQUES FOR SUCCESS WITH STACEY JERROLD AN SLA-NY PROGRAM AT METRO Janet Peros, Wachtell, Lipton, Rosen & Katz

On an unseasonably hot and humid Wednesday in late May, about thirty information professionals came to METRO for a free program on time management, or as presenter Stacey Jerrold told us it should be called "time strategies" since time cannot be managed. Although we all have the same amount of hours and minutes in a day we need to learn how to clarify and prioritize our goals.

Stacey uncovered common misconceptions we all have by administering exercises to the group to help us discover how open-minded we are and to help us realize how much our attitudes affect our behavior and our results. We did exercises to balance our "life wheels" so that they were not lopsided but able to roll along. This included looking at how we spend time in a broad spectrum of ways from both the personal and professional realm.

## Top Takeaways from Stacey Jerrold's Time Management program:

- 1. Own your goals.
- 2. Make sure your goals are 'smart."
- 3. Break your "To-do" list down into "Must-dos" and "Should-dos."
- 4. Be proactive, not reactive.
- 5. Know your vision and sell your value with confidence.
- 6. Treat each day at work as if you were going on vacation the next day.

We all try to set goals for ourselves, but it is critical that we make these "smart goals." Stacey cited the example of losing weight. That is a goal. The smart goal would be to "lose 10 pounds by July 31st." The smart goal is specific, measurable and bound by a time and date and thus makes it more reasonable to achieve. Stacey helped us to experience this by allowing someone in the group to share a goal, making it a smart goal, and then taking us through the process of how that goal could be achieved by outlining what the obstacles and options are.

In setting your time goals it is imperative to use a system that works for you. Use a time of day when you are most productive. Use Excel or your Blackberry or a notepad or whatever works for you personally. This will assist you in being personally accountable for what you get accomplished. Stacey also suggested breaking up your to-do list into "must do" and "should do" categories to avoid letting items linger on your list for too long. Identify the most important item on your list because frequently something on the list has got to give. Other tips Stacey suggested were to own your goals and make them your own; not your neighbor's, sister's, or spouse's. And at the office treat each day as though you were going on vacation the next day. That will ensure that you leave work with a smile on your face.

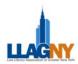

## **CALL FOR VOLUNTEERS!**

We need people to staff the LLAGNY table in the Exhibit Hall. If you are interested, contact John Campbell at Nixon Peabody LLP (jccampbell@nixonpeabody.com)

Attendees roam the chapter tables in the Exhibit Hall to visit with those they know or just to discover the activities of other chapters. Materials showcasing the highlights of LLAGNY events during the previous year will be available as well as other fun stuff. The table will be intermittently staffed so drop by and chat with your friends in the New York City area. Or, you can assist with staffing the table and have people come to you.

## LIBRARY STUDENTS' BREAKFAST Errol Adams, MLS student, St John's University

LLAGNY's Annual Library Students' Breakfast & Library Tour, was held on April 20 and was attended by library students from St. Johns University, Pratt Institute and Rutgers University. It was held in a spacious and comfortable room at White & Case LLP, and commenced at 8:30 am with some networking and a hearty breakfast sponsored by White & Case. Kerri Spennichia, who introduced herself and Elizabeth Nicolson as current Co-Chairs of LLAGNY's Student Relations Committee, made the welcoming remarks and discussed her role as the International Law Librarian at White and Case before introducing the program presenters, who were all knowledgeable in specific areas. These knowledgeable and experienced law librarians gave the library students a quick overview of what they did in their respective positions, focusing on some of the challenges and success that they have encountered in their respective roles as Law Librarians in some of New York City's leading law firms.

Jill Gray, LLAGNY's current President, spoke of her experiences as a Corporate

Librarian at Dewey & LeBouef LLP. She distinguished the changing roles of law librarians in the field at this time, citing the changes in law librarian titles with specific mention of law librarians in the field of competitive intelligence. Jill also encouraged students to join LLAGNY if they had not done so already. She emphasized some of the many benefits -including her own progression from member to president -- which she stressed, was only possible via networking as an active LLAGNY member. She also mentioned the variety of useful free educational programs hosted by LLAGNY that are available throughout the year.

Elizabeth Nicolson, the Co-Chair of the Student Relations Committee and the Assistant Librarian in the New York office of Freshfields Bruckaus Deringer US LLP, spoke of her experiences in the area of international law and dispute resolution. She described some of the differences between private international law and public international law. She also explained how obtaining an international law decision can be tedious and offered her guidance in unique strategies to obtain

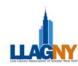

them using a variety of sources.

Magalie Desince, the New York Library Manager at White & Case, gave a very engaging and informative overview of cost-effective electronic research at White & Case. She stressed cost-effectiveness in every aspect of her presentation and stressed that the contracts with specific database vendors are important in determining costs. She also focused on the firm's Electronic Subscription Database.

Lawrence Niculescu, the Manager of Technical Services at White & Case, described his project of cataloging for the firm in a global sense. This appeared to be a major project that was extremely technical and involved a lot of compromising to maintain an efficient and standardized way of preserving the firm's collections globally while considering cataloging rules. It was interesting to learn of the unique differences in classification of materials utilizing an international standard as cultural and research habits differ in various countries, specifically as relates to MAB & MARC in conjunction with AACR2.

Rick Greene, the Corporate Librarian at White & Case, discussed aspects of his job by focusing on the firm's use of Securities Mosaic as the most cost-effective electronic database for corporate research. Rick demonstrated his methodology with an example of a typical research request. The use of corporate filings terminology such as SIC codes and ticker symbols, and documents such as 10Ks, 10Q, 8Ks, were also explained.

Kitty Schweyer, the Manager of Competitive Intelligence (CI) at White & Case LLP, defined and explained how the firm used competitive intelligence and her role as a law librarian in this area. This was an extremely intriguing aspect of the program as it is a fairly new area in the law librarian profession, and many students had not yet taken any classes in this area. Kitty proceeded to give a very succinct Power Point overview of CI at White & Case. She defined competitive intelligence as a process that involves high level strategic planning while utilizing the SWOT analysis on a company (Strengths, Weaknesses, Opportunities and Threats that exist in any strategic plan) and, at White & Case, working in conjunction with the firm's marketing department. CI is utilized by White & Case to develop new business, understand new markets, consider the firm's competitors and look at the potential threats.

The CI research process also involves various stages and processes operating in a circular manner. The first stage is the research and analysis stage where a determination is made as to connections and what fits and what doesn't. Then in the second stage the information from the first stage is presented in bullet points, providing the opportunities and trends with suggested actions to be taken. The third stage is where the CI report and supporting documentation is reviewed and revised. Then in the final stage all interested parties, usually the partners and the potential client(s), meet and strategically plan to build on an existing relationships or develop new ones. Schweyer's informative presentation also reviewed the reasons why CI is used, what a CI report consists of, and the fact that they are updated. This was the most informative portion of this program, as

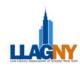

was recognized by astounding applause from the students in attendance.

Then we were led on a tour of White & Case's law library, where the emphasis is on maintaining an efficient library in a cost-effective manner in a small space. It was apparent that there was a space issue, and that most of the physical books were removed and replaced with digital subscriptions.

We then toured the Skadden, Arps, Slate, Meagher, & Flom LLP law library where we learned that they were also undergoing changes as relates to space and their collection. However, it was clear that their collection was very extensive. This was evident in the fact that the library is divided into three specific areas: corporate, tax and legal. Their CI department, also part of the library, was referred to as their Business Development department. After going to the different floors and looking at the layout of the libraries, we were exhausted and it was 12:30 p.m., signaling our exit from this very informative program.

Based on this experience, I would highly recommend that any future law librarians attend this breakfast because it adds more perspective to the practical aspects and challenges of law librarianship.

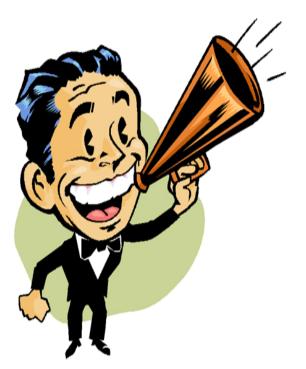

## LLAGNY ELECTION RESULTS

The new LLAGNY Board Members for 2010 - 2011:

Vice President/President Elect Caren Biberman

> **Treasurer** Nancy Rine

**2 yr. Directors** Sadys Espitia Ellen Kaufman

**1 yr. Director** Mikhail Koulikov

Congratulations!

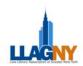

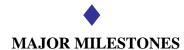

## **Professional:**

**Errol Adams**, currently an IMLS scholar at St. John's University, was recently selected by the Hispanic Association of Colleges and Universities National Internship Program (HNIP) for a summer internship with the Life Cycle Management Division of National Archives and Records Administration, located in the Washington, D.C. area. HNIP is an organization that recruits students for semester long internships with federal agencies and private corporations in Washington, DC and throughout the country.

**Toni Aiello**, Reference Librarian at Hofstra Law School Library, was one of three winners of the AALL Annual Meeting drawing for a free conference registration.

**Patricia Barbone**, LLAGNY VP/Pres Elect, attended Pratt Institute for a Career Event sponsored by SLA@Pratt as a Speed Mentor for Library School Students on April 23, 2010.

**Brian Craig** is now a Competitive Intelligence Librarian at Bingham McCutchen LLP.

**Roseanne M. Shea**, Reference Librarian at Wachtell, Lipton, Rosen & Katz, won a Kindle while attending a Lexis presentation introducing Lexis for Microsoft Office.

LLAGNY is this year's host of the AALUNY/LLAGNY/NJLLA Joint Reception which will be held on Monday, July 12th, from 6:30 PM - 8:00 PM in Hyatt-Granite ABC. The reception is being sponsored by the IP Solutions business unit of Thomson Reuters; and is free to the members of all three chapters. A separate RSVP email will go out in early June. Contact Patricia Barbone, LLAGNY VP,at barbone@hugheshubbard.com or 212-837-6594 if you have questions.

## Personal:

**Yasmin Alexander**, Reference Librarian at Hofstra University School of Law, performed with her dance group PURE (Public Urban Ritual Experiment) in the show "Pure Reflections: Beauty Reimagined." This theatrical dance drama was presented in conjunction with Columbia University Bellydance at Columbia University on April 25, 2010. The dance explored themes of selflove and empowerment.

**Jeff Buckley**, Legal Research Analyst at Debevoise & Plimpton LLP, and his wife Erica welcomed into the world their baby boy Rainier Thomas Buckley. Ranier Thomas was born on March 14th at 7:23 a.m., weighing 9 pounds, 2.4 ounces and measuring 22 inches.

**Meg Butler**, International Law Reference Librarian and Professor of Legal Research at NY Law School, was married this March.

**Paulette Toth** of Kirkland & Ellis LLP became an aunt for the first time on Friday, April 23, 2010, at 4:17 p.m. Her adorable nephew, Asher Wyeth Valli, will enter the law library profession in approximately 2035, if his Auntie P has any say in the matter.

Marshall Voizard, Librarian at Hughes Hubbard & Reed LLP, was married on Saturday, April 10th, to Margaret Cooper. Mr & Mrs. Voizard honeymooned in Riviera Maya in Mexico.

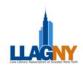

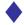

## eDISCOVERY AND KNOWLEDGE MANAGEMENT Pepper Hedden, J.D., MLS student, St. John's University

## ABSTRACT<sup>1</sup>

Most companies give short-shrift to knowledge management as too expensive, with little Return on Investment (ROI). At best, the companies that have records management systems fail to endow them with importance. This situation is quickly changing. The explosion of documentspaper and electronic—and the 2006 change to Rule 26 of the Federal Rules of Civil Procedure are profoundly affecting the litigation discovery process. Although many companies are not aware of the risks and obligations related to electronically stored information (ESI), the legal and vendor communities are responding by studying ESI and by offering records management and eDiscovery solutions. Librarians, whether in law firms or other special libraries, can seize upon this opportune situation to provide value-added services and potentially tremendous ROI to their organizations.

## **INFORMATION EXPLOSION**

Knowledge stems from information, and information is everywhere – on desks, crammed in folders and cabinets, and electronically stored. Technology provides the tools to create information in an everincreasing number of formats. Add paper documents to the list.

To put this into perspective, there are over four trillion paper documents just in the United States and the number is growing 22% each year. Just a few years ago, there were over 281 billion exabytes of information in the universe, with projections of growth by a factor of ten between 2006 and 2011.<sup>2</sup> By 2013, the amount of traffic flowing over the internet annually will reach 667 exabytes, according to Cisco, a maker of communications gear.<sup>3</sup>

Especially out of control is email. "In 2007, business users received an average of 18 megabytes of email per day."<sup>4</sup> A 2009 survey found that 55% of organizations have little or no confidence that emails are stored, complete and retrievable. 84% could not justify why emails of a particular type or age were deleted. 75% responded that text messages, blogs and wikis are largely off the corporate radar.<sup>5</sup>

Opposing parties in litigation can request to see all of this information, and they do.

## FEDERAL RULES CHANGE

Federal Rule of Civil Procedure Rule 26 governs the scope and process for the exchange of materials that are relevant to litigation. The rule was originally promulgated in 1938, when evidence was in paper form. Although the rules were amended over time, sweeping changes made in 2006 now define and address the sheer

http://www.economist.com/specialreports/displayStor y.cfm?story\_id=15557443. <sup>4</sup> Larravee, B. (2009, September/October). Best

<sup>&</sup>lt;sup>1</sup> Knowledge Management and Information Management are used interchangeably in this article.

<sup>&</sup>lt;sup>2</sup> Mancini, J. (2009, September/October). 8 reasons you need a strategy for managing information. *Infonomics*, 23(5), 6.

<sup>&</sup>lt;sup>3</sup> The Economist. (2010). *Data, data everywhere: Information has gone from scarce to superabundant*. Retrieved April 14, 2010 from The Economist Web Site:

<sup>&</sup>lt;sup>4</sup> Larravee, B. (2009, September/October). Best Practices for Email Management. *Infonomics*. 23(5), 22.

<sup>&</sup>lt;sup>5</sup> AIIM International. (2009). *Market Research*. Retrieved October 17, 2009 from AIIM International Web Site: <u>http://www.aiim.org</u>.

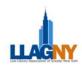

volume of what the courts term "Electronically Stored Information" or ESI. Commonly referred to as eDiscovery, ESI refers to the process by which electronic data is sought, located, secured, and searched for use as evidence.

ESI subject to the Rule includes images, emails, instant messages, text messages, tweets, blogs, wikis, social networking files and web pages as well as electronically developed spreadsheets, presentations, and word processed documents.<sup>6</sup> Metadata and even malware, such as viruses and spyware, can be inspected.<sup>7</sup> Virtually anything on a computer or server anywhere can be demanded under Rule 26.

The amendments place the burden on litigants to regulate the storage of ESI. The effects for litigants found lacking are profound. In *Pension Committee of the University of Montreal Pension Plan v. Banc of America Securities, LLC*, both stiff monetary and adverse jury instruction sanctions were imposed on investor plaintiffs for failing to preserve and produce ESI.<sup>8</sup>

## COURT INTERPRETATION

Since adoption of the changes to the Rule, courts have begun interpreting its meaning, effects and requirements through individual cases. However, clear mandates for law firms and businesses continue to be refined. The Federal Judiciary of the United States, the body that recommends rule changes, began addressing the confusion in May 2010, but does not expect its deliberations to be finalized until 2015.

## LEGAL COMMUNITY RESPONSE

The legal community is responding on two fronts. First, the Sedona Conference, a nonprofit research and educational think-tank that confronts challenging issues faced by the legal system, is studying ESI and amassing recommendations to submit to the Federal Judiciary. Second, some, but very few, law firms now have practice groups that not only guide discovery but also proactively advise and assist their clients in creating legally defensible policies and practices.

## **BUSINESS COMMUNITY RESPONSE**

The vendor community who provides records management and eDiscovery software and solutions to law firms and businesses has definitely noticed. Major vendors such as IBM and Deloitte are developing information management consultancies aimed at the discovery process. Small vendors are proliferating. Consultants spring up daily. ESI has been the singular topic for the past two years in meetings of AIIM International, a leading organization focused on the management of documents, content, records, and business processes. The subject of a recent webinar is "Are you ready for litigation? Don't play the negative lottery and think 'it will never happen to us.'"9 This industry group developed the Electronic Discovery Reference Model, or EDRM, which is now the standard for eDiscovery

<sup>&</sup>lt;sup>6</sup> Frappaolo, P. (2009). *In search of search in eDiscovery*. Retrieved October 30, 2009 from AIIM International Web Site:

http://www.aiim.org/Research/WhitePaper/Search-In-E-Discovery.aspx.

<sup>&</sup>lt;sup>7</sup> Search Financial Security. (n.d.) *Definition: Electronic Discovery*. Retrieved October 13, 2009 from Search Financial Security Web site: <u>http://searchfinancialsecurity.techtarget.com/sDefinition/0,sid185\_gci1150017,00.html</u>.

<sup>&</sup>lt;sup>8</sup> Pension Committee of University of Montreal Pension Plan v. Banc of America Securities, 592 F. Supp. 2d 608 (S.D.N.Y. Jan. 5, 2009).

<sup>&</sup>lt;sup>9</sup> AIIM International. (2010). *AIIM Alerts: Are you ready for litigation? Don't play the negative lottery and think "it will never happen to us"*. Retrieved April 14, 2010 from AIIM International Web Site: http://www.aiim.org.

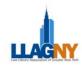

workflow.<sup>10</sup> eDiscovery has become a very lucrative business.

## **OPPORTUNITIES FOR LIBRARIANS**

Research shows that most companies just store everything, but much of it is useless (for instance, emails to spouses) and storage is expensive. Discovery is far more expensive, but a robust information management system can significantly reduce those costs.

The vendor industry recognizes a new revenue opportunity. However, although the first step in its EDRM model is 'Information Management', until the last two months most discussions about ESI and the Rule gloss over this step, even though the subsequent steps are dependent upon it. Despite the sudden interest, the aspiring groups who are stepping into the information management space lack the important skills and knowledge that librarians can bring a truly robust system to fruition.

How do law librarians fit into this situation?

- Analyze the Business
  - Reference interview skills can tease out business practices and concepts, nomenclature, and types of materials for each functional area.
  - Collection development skills can help functional management decide what materials to retain both for business purposes and as potential ESI.
  - Researching skills will find whether and, if so, what laws and regulations apply to each record type for purposes of collaborating

with attorneys to develop retention and destruction policies.

- Identify and Collect
  - Taxonomy development skills will result in search terms for each functional area based on the business with which to identify and capture the right materials.
- Categorize, organize and evaluate
  - Cataloging and organizing skills will help to design the information management structure to create efficiency, ease of access, and by extension, production.
  - Technology expertise combined with business analysis will assist information technology staff in evaluating records management and eDiscovery software that will categorize, organize and store identified materials while deleting the excess.
  - Negotiating skills will assist in purchasing software and hardware.
- Train Staff
  - Training skills are crucial to help employees identify which new materials to retain and which to delete in accordance with information and legal policies that ensure the continued viability of the system.
- Ongoing Assessment
  - Needs-assessment expertise assures that the above areas will be reviewed and updated on a well-planned schedule to maintain robustness.
  - Policy development will include compliance auditing access rights.
- Archive/Weed
  - Weeding skills are necessary to set appropriate archiving and destruction schedules, based on

<sup>&</sup>lt;sup>10</sup> EDRM. (n.d.). *EDRM Model*. Retrieved April 14, 2010 from EDRM web site: <u>http://www.edrm.net</u>.

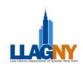

## retention policies and laws, that guard against loss of business and ESI - critical materials while reducing storage requirements and costs.

Finally, librarians can assist attorneys in drafting discovery requests, and librarians with J.D.'s might even move to attending "meet and confer" sessions to assist in the negotiation of discovery terms. During meetand-confer sessions, lists of the types of ESI, keywords, and storage devices to be reviewed are exchanged. This is proving to be a minefield for attorneys without sufficient technical knowledge. For instance, in at least one case, attorneys did not think to ask for internal code words used in while a disputed item was in development. Consequently, relevant ESI was undiscovered. Librarians understand the value of searching for alternative terms and may prevent this happenstance.

Bottom line – there are litigation assistants, vendors, consultants and even attorneys jumping on this opportunity. Librarians, especially law librarians, have special knowledge and skills to shape an organization's knowledge into a significant value-added service with potentially huge ROI. Within a law firm, advising clients in knowledge management is an additional revenue stream. For businesses, the result is better information for management decision making, competitive intelligence and reduced discovery costs. The opportunity to raise the recognition of the library or to embed in a discovery practice group is there for the taking.

## BROOKLYN OPEN ACCESS LAW LIBRARY Bacilio Mendez, Nathan R. Sobel Fellow at the Brooklyn Supreme Court Law Library

Since January, I have been face to face with the pro se litigants, attorneys, and judges of Kings County. I have had the privilege of working with principal law librarian Paul Henrich, senior law librarians Jacqueline Cantwell and Brenda Pantell, and law librarian Anton Matejka. They have been uncannily patient and extremely generous with their time and knowledge. I would be remiss not to thank them, as well as Prof. E. Dana Neacşu, who pushed me to apply for the Nathan R. Sobel fellowship. Though no words could ever truly express the debt of gratitude owed to them. I hope that these can serve as a small step in the right direction.

As the first Nathan R. Sobel Law Library Fellow serving the Kings County Supreme Court, when I was awarded the fellowship I was told that my primary duty was to do just that, serve; but how?

Through no failing of the Pratt Institute School of Library and Information Science law librarianship program, I was wholly under-prepared for the real world work of a public access law librarian. I could, of course, form the most brilliant LexisNexis and Westlaw Boolean search query, but, in all honesty, what good did that do me when I was faced with conducting a "reference interview" with a woman whose son had stabbed her in a rage after refusing care and apparently being off of his anti-psychotic medication?

As you can imagine, I was completely undone. To this day I would be hard pressed to tell you what my response was,

Law Lines Volume 33, No. 3

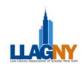

but the emotions I felt throughout the conversation, while all over the map, most resembled fear. Fear of letting her down, fear of being wrong, fear of what would happen to her son, to her, and, worst of all, the fear of being responsible.

I was clearly in over my head and anxious to return to the ivory tower from whence I came, when senior law librarian Jacqueline Cantwell took me aside and said, "You're doing much better than you think. You helped that woman; she left feeling better about her issue and with some information on how to move forward. You have to remember that we're here to help and that the stories may be hard to hear, but, at the end of the day, you have to focus on the answers, not the stories."

With that Jacqueline summed up the disparity between what I was being taught and day-to-day practice. My entire education was based on taking the perfect path to find the perfect answer to my professors' perfectly formulated questions. I have sat in class after class where I have

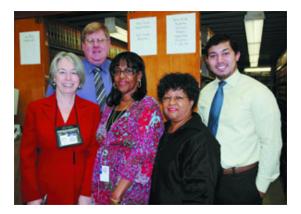

Bacilio Mendez (far right), the first Nathan R. Sobel Fellow at the Brooklyn Supreme Court Law Library, accompanied by (from left to right): Senior Law Librarian Jacqueline Cantwell, Principal Law Librarian Paul Henrich, Senior Management Analyst Izetta Johnson and Brooklyn Supreme Court Justice Yvonne Lewis. © Samuel Newhouse/Brooklyn Daily Eagle 2010

been posed questions like the following and not flinched.

The neurotoxicity of an antimalarial drug, mefloquine hydrochloride, has been widely used since the mid-1970s but has horrendous side effects. As a result, lawsuits have been filed against the manufacturer. Tell me, have any been successful? If so, on what grounds?

No simple task, but nothing compared to such a personal and urgent request as "What do I do?"

I still struggle to answer those daunting "What do I do?" questions, but the fear has been replaced with a resolve to serve without judgment, and to do some good for the individuals and communities that need it most. A resolve that no classroom could impart, but that, through Pratt SILS and the New York State Unified Court System, I was able to find within myself.

The next stop for me is law school, a completely different beast, but one that I feel I will be ready for, come the Fall.

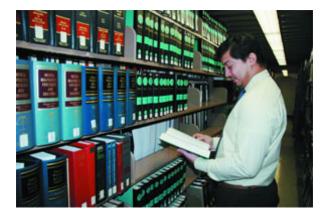

Mendez sorts through the stacks of the Brooklyn Supreme Court Law Library and finds an old volume of American Jurisprudence. © Samuel Newhouse/Brooklyn Daily Eagle 2010

## Law Lines Volume 33, No. 3

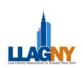

SPECIAL FOCUS: Electronic Research Tool Reviews

## SPECIAL FOCUS: ELECTRONIC RESEARCH TOOL REVIEWS

## WHY REVIEW? Bill Mills, Associate Librarian, New York Law School

We're all familiar with the concept of reviewing, which is generally understood to be the process of recording our evaluations of things. In our jobs as law librarians, we are continually evaluating all sorts of things, from books, to databases, to indexes, to furniture, to the job performance of others. Many of our evaluations involve precise and subtle judgments about complex matters. Does a treatise's revised annual pocket part incorporate enough new material to justify its exorbitant price? A vendor well established in other markets has just launched its first information product for practicing lawyers. Is the new product likely to succeed? Should you support or oppose a consultant's proposal to outsource a library service that has up until now been performed by your staff? Should you try to get the old heavy-duty stapler fixed, or buy a new one, and if so which model should you buy?

A librarian's role as reviewer is often overlooked by those who try to classify what we do. We're commonly seen as guardians, gatekeepers, organizers, helpers, pathfinders, and often as teachers. But not so commonly as evaluators. Yet evaluation is central to what most librarians do. Even if you're not in a management position, you must constantly make judgments to influence and guide the decision-makers in your library. It's what's expected of you, and it's a big part of your value to your library.

So then, a review is an evaluation, or series of evaluations, recorded for the benefit of others. And a formal review is subject to rules of content and structure. Anyone undertaking to draft a formal review should first take care to seek out and consult any guidelines prepared by the review's sponsor. A good set of guidelines will set forth expectations as to how long and comprehensive your review should be, and will likely provide specific directions regarding form and content. Even though the guidelines are typically couched as suggestions, it is the foolish reviewer who ignores them completely. For example, a 200-word review is unlikely to satisfy a sponsor who has "suggested" a submission of 600 to 800 words. And the reviewer will have wasted everyone's time in preparing and submitting it.

Crucial to the success of any review is preidentification of the work's target audience. Typical law librarian-authored reviews might be intended for a variety of different audiences: practicing lawyers, legal administrators, legal academics, legal skills teachers, fellow librarians, and kindred professionals such as paralegals. Each of these audiences comes with its own set of expectations in reading a review, and with its own subset of background knowledge about the review's topic. The author must carefully consider this in preparing the review. For example, a review written in the technical jargon of librarians will likely be baffling to a practicing lawyer. Conversely a review written for practicing lawyers, explaining basic library concepts at length, is certain to bore a seasoned librarian. And a review written for paralegals, included in a compendium of reviews aimed at law professors, will stick out like the proverbial sore thumb.

Probably the most important contribution that you can make as a reviewer is your own perspective, born of experience that is particular to you as a law librarian. Nearly all readers of reviews of legal works and information products are seeking reasoned and impartial evaluations of a product at hand.

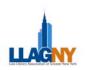

They know that they cannot get what they need from a sales representative, and so they have turned instead to your review. At the same time, they may also be considering evaluations from other parties, such as information technologists or management consultants. Keep in mind that none of these other parties – salespeople, technologists, or consultants – can offer the valuable perspective that you can provide. As a librarian, you are especially well suited to evaluate products that will be used in a library!

## SPECIAL FOCUS: Electronic Research Tool Reviews

Law librarians who contribute reviews work to advance our profession. They also serve as ambassadors to members of related professions, such as lawyers, legal administrators and academics. And finally, consider the fact that reviewing is good for you. The process of transforming your impressions about an information product into a formal review can be intellectually stimulating. You're bound to learn more about the product, and to sharpen your critical thinking skills while you're at it.

### **REVIEW OF JUSTIA**

## Jacob Sayward, Serials Librarian, Fordham University School of Law, Leo T. Kissam Memorial Library

Justia might be best known as the online legal portal "brought to you by the makers of Findlaw," and CEO Tim Stanley seems intent on making it the first stop for anyone seeking any legal information. The site is meant to be a starting point for someone performing free legal research, but it is also a place for the layperson to find legal representation or the specifics of the latest product recall. It may suffer a bit in trying to be everything to everyone, but Justia remains a great resource for the informed legal researcher seeking legal information on the cheap.

Justia's website allows one to browse for information by practice area, jurisdiction, or the type of information sought. It includes the United States Code (U.S.C.) and the Code of Federal Regulations (C.F.R.), as well as the full complement of state codes. All U.S. Supreme Court cases are included, along with more limited coverage for cases from other federal courts. This information is nice to have on Justia, but it is not so difficult to find it elsewhere. With respect to these primary resources, Justia is just another alternative to GPO Access, Cornell's Legal Information Institute, and a number of other free options for basic case and statutory law. Students in my Advanced Legal Research class last semester knew Justia as a free alternative to PACER for federal docket information. Without access to the premium docket services of Westlaw, LexisNexis, or Bloomberg, they were able to search across jurisdictions for docket information on recent cases and pull up PDFs of the case documents. The searching was not always intuitive to them, and it was not always clear why Justia might have so many documents for one case but forward the user to PACER for another case. My students still came away with knowledge of a potential source for federal dockets that did not cost eight cents a page.

When browsing by practice area, Justia culls information on the topic from across its website. There are links to relevant portions of statutory law and current legislation. There are notable and recent cases on the subject. There are articles from thirdparty websites as well as blogs and blog posts on the topic. Justia's designers are not shy about sending the user to another website for information not directly hosted by Justia. There is a nobility in this willingness to play well with others, and I am sure it furthers Justia's aim to be at least the first step (if not the final one) in any user's legal research process. There may be a drop in usability every time one leaves Justia's interface for a random third-party website, though.

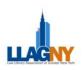

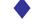

## **FASTCASE REVIEW**

## B. Valerie Carullo, Reference Assistant, New York Law School Library

For the researcher seeking to work with primary legal sources, Fastcase is a low-cost online legal research tool that is a good alternative to the pricier online legal research platforms. Fastcase's library includes caselaw for all federal courts, state courts and specialty courts (e.g., Federal Bankruptcy Court, Board of Immigration Appeals, U.S. Court of Claims, Tax Court, Court of Customs & Patent Appeals among them), as well as court rules, state statutes and Constitutions for all 50 states, and state administrative regulations and codes for 44 states and Washington, D.C.

## Content

Fastcase is aimed at researchers who are comfortable using the modern search platform popularized by Google. Fastcase's home screen is very simple – it contains a Quick Caselaw Search bar, reminiscent of the search bar on Google's home screen, which allows users to perform basic searches using natural language, Boolean operators or document citation, but which allows for limited control of the databases searched – typically, all jurisdictions are searched. Immediately below the Quick Caselaw Search bar, users will see a box with three different sections. The "Start a New Search" section provides links to the areas available to be searched. In the middle, users will see a box which displays the last 10 searches run. Users can click on any one of the 10 searches displayed to repopulate the search string into the search box rather than having to retype the entire search. The third box provides links to various help and customer support tools, as well as to the Fastcase blog, where users can keep abreast of any new features Fastcase introduces.

Users can navigate to the advance search screen by clicking the link immediately above the Quick Caselaw Search bar or by clicking the link in the "Start a New Search" box. The advanced search area gives users more control over the search to be conducted up front, as opposed to having to refine it afterwards. Here, users can control the databases searched, define time limitations, and control the number of results displayed. Also, the advanced search section displays a list of the Fastcase search syntax, which is always a useful tool. For the most part, the Fastcase search syntax is similar to that used in Lexis and Westlaw.

While Fastcase's library contains only primary legal source material, Fastcase has contracted with outside partners to offer access to other materials. Fastcase users can search for newspaper articles (newslibrary.com), legal forms (US Legal Forms), public records (ChoicePoint) and Federal filings (Justia). Conducting the searches is free, but users must pay a fee to access any of the documents displayed in the search results.

Fastcase searches are displayed in relevance order, similar to what users would expect when running a Google search. Relevance order is the default mode, but users can re-sort the results to fit their own needs – searches can also be sorted in date order, highestcourt first, alphabetical order, or most cited cases at the top of the list. Fastcase search results also display a brief of each case. By default, the paragraph that Fastcase considers most relevant to the search is displayed, although users can customize this feature to display the first paragraph of the case or just the case titles.

Printing cases is very simple. Users can choose to print in PDF format, Word format, or rich text format, and they can choose to send the document in the selected format to a printer or save it to disk. Users can also save and manage any selected documents within Fastcase in "My Library," which can be accessed using the menu bar at the top left of the Fastcase screen.

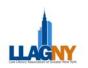

## **Tools and Features**

There are a couple of features which are unique to Fastcase. First is the Interactive Timeline feature which provides a visual display of the search results. The Interactive Timeline plots all results generated in a search in a graph which aims to illustrate the relevance of each case to the search. The size of the circle on the graph indicates how many times each opinion has been cited – the larger the circle, the more times it's been cited. The default display is a chronological timeline, but users can also chart results based on court hierarchy. Users can rest their mouse over any circle on the graph to get a small pop up with relevant information about the particular case the circle represents.

Also unique to Fastcase is Authority Check. This feature is not a citatory, but rather an automated system that identifies later cited cases. It must be noted that Fastcase does not offer a citator, nor does it provide information regarding whether a case or statute is still good law. In fact, Fastcase recommends that researchers use Shepard's (Lexis) or KeyCite (Westlaw) and provides direct links so that users may either citator to check their sources for a per-transaction fee.

## Cons

While users who are accustomed to running Boolean searches in Westlaw or Lexis should have no problems translating the standard search syntax to Fastcase, they may get tripped up when running proximity searches using the w/n operator. First, it is important to remember that the w/n operator in Fastcase does not recognize non-numerical values, such as w/p or w/s. Second, while most of the search syntax used in Lexis and Westlaw translates seamlessly to Fastcase, using the w/n operator when conducting a proximity search in Fastcase is rather counterintuitive. Fastcase will not recognize the search (dog or canine) w/5 bite. Instead, that search must be run as follows: (dog w/5 bite) or (canine w/5 bite).

### SPECIAL FOCUS: Electronic Research Tool Reviews

In addition to a citator, there are other features common to both Lexis and Westlaw that researchers will miss in Fastcase. First, the cases have no headnotes or other added editorial content. Second, Fastcase does not provide users the ability to set up alerts. Finally, Fastcase's library does not contain any secondary source material. Of course, given Fastcase's breadth of coverage of primary legal sources and the substantially lower cost, subscribers will likely be willing to overlook these missing features.

## Miscellaneous

Fastcase offers two different subscription plans: the national appellate plan (\$65/month or \$695/year) and the national premium plan (\$95/month or \$995/year), which contains two additional databases – federal district courts and federal bankruptcy courts. Fastcase also offers a 24-hour free trial to anyone interested in trying it out.

Fastcase provides customer support via telephone helpdesk (which is staffed Monday through Friday, 8 am - 8 pm EST), email, or live chat (Monday through Friday, 8 am - 8 pm EST). The Fastcase website also contains helpful (and free) webinars & video tutorials to help familiarize. Some of the webinars also carry free CLE credit.

Unlike most major players in the online legal research market, Fastcase has recognized that smartphones are increasingly becoming a research tool, and in January 2010, Fastcase released a free legal research app for the iPhone. While the online version of Fastcase only provides users with a 24 hour free trial, the iPhone version is completely free – both the download of the app and the subscription for researching

The app itself is very user-friendly. A user may log in and search case law or statutes, or simply browse through federal or state statutes. It appears that the same terms and connectors used in the online platform also apply to the iPhone version. Users can sort search results by relevance, decision date, short

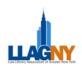

name, cited generally, or cited within. The settings button also allows search results to be customized to an individual researcher's preferences – users can set how many results are displayed per page, as well as how results are displayed (title + most relevant paragraph, title + first paragraph, or title).

## SPECIAL FOCUS: Electronic Research Tool Reviews

### Conclusion

Fastcase is a comprehensive, user-friendly online database for the researcher seeking to use only primary legal sources. For those who can live without secondary source material and editorial content, Fastcase's affordable prices and widecoverage databases make it a viable, accessible alternative to the traditional, pricier providers.

## MORNINGSTAR DOCUMENT RESEARCH REVIEW Emily Moog, Law Librarian, Carter Ledyard & Milburn LLP

Morningstar Document Research (MDR) is one of many databases that provide the user with the ability to search SEC documents. While much of the raw data is available on the Securities and Exchange website (www.sec.gov), the last 15 years have seen numerous commercial services refine search capabilities. Law librarians are expected to set up alerts, gather corporate information and find the all important examples/precedents that mirrors the attorney's current client needs.

Alerts have moved beyond notification of a new filing by a public corporation. MDR allows you to set up very narrow criteria to be placed on the alert list. For example, you can choose all 8-Ks filed by a New York corporation that deal with a change in accountants. And you aren't limited to choosing just 8-K filings as criteria; you can now drill down to the section ('Financial Information', "Matters Related to Accountants') and then to specific items (such as Item 4.01 - Changes in Registrant's Certifying Accountant). An e-mail will be sent to you whenever an 8-K is filed that meets the parameters set by your alert.

MDR is also a good starting point in researching a public company. Features include easy access to their "profile reports," which lists all recent filings, news, insider, snapshot of financials, beneficial owners and institutional holdings. Many of these listings can then be clicked on to view in full. And again, while <u>www.sec.gov</u> technically has a great deal of material for free, MDR allows you to use greater search capacities to find your specific SEC related material: SEC Digest, no-action letters, releases, policy statements and comment letters. Drilldown menus and Boolean search options give you quicker and more accurate access.

Finally, the all important "example" or precedent searches have become part of daily research requests. Frequently, librarians are asked to find a filing that fits increasingly complicated criteria. One suspects that our J.D.s are copying and pasting these, but the author chooses to leave such cynical speculation to others. MDR provides the ability to choose 10-K items, exhibits, geographic filters, dates, exchanges, and forms in a series of drill down items. One can also search phrases with Boolean search capacities. All of this narrowing will hopefully lead you to find the few exact matches you need.

Finally, MDR gives you options for printing or emailing documents in PDF, HTML or Word formats. Training and telephone assistance is also provided. For corporate filings research, librarians can no longer just call an outside service. We are expected to set up the alert and find that precedent. MDR, along with Westlaw Business, Securities Mosaic, Lexis corporate libraries and Bloomberg all provide SEC filing information. And, yes, you can always start with the SEC itself at <u>www.sec.gov</u>.

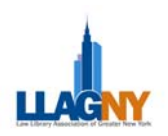

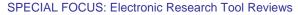

## WESTLAWNEXT Rachael Moller, Reference Librarian, Proskauer Rose LLP

Westlaw rolled out its new platform in New York with a lavish breakfast on February 17 at the Grand Hyatt. It was quite an event and quite an introduction to the future of Westlaw. WestlawNext proposes to save the researcher time and give greater confidence in the results in a number of manners. It eliminates the need to select a database by searching everything in Westlaw. It has one search box for all searches. A typical search uses proprietary mathematical algorithms to locate and organize relevant results. There are also many new tools for managing the information that you do find. Of course, the proof is whether it works well, so I tried out a trial ID for a few real law firm requests.

The greatest time-saving feature of WestlawNext is the elimination of selecting a database. By searching everything at once there is no doubt that you searched all that Westlaw has to offer. This saves you the time of selecting multiple databases or going back and searching again. My first attempt at using WestlawNext showcased this feature in a very ironic manner. I was trying to find all or any transcripts of a cross-examination by a particular attorney. Westlaw did not have any and using WestlawNext very quickly led me to that conclusion. In regular Westlaw, there are several places to look for this type of document: trial transcripts, court documents, or even searching by the attorney profile. In WestlawNext I searched once, tried again with Boolean connectors -- because they work in WestlawNext and it was a trial (free) password -- and I was done. Theoretically, I could have searched only once.

The one search box feature seems to be primarily an aesthetic choice. Much has been made of how it looks like Google. It is true that the screen is much less busy and there is one search box at the top, like Google. Google, however, has been wildly successful with this model and it is certainly imitated elsewhere. CCH IntelliConnect for instance, uses a similarly functioning search box. The main concern with it looking like Google is that Westlaw will actually be more like Google in terms of search function. Happily this is not the case, as Westlaw's Mike Dahn was at pains to explain; no search function has been lost, only added. Boolean and Find a Citation searches are still recognized. Of course, some of those other search boxes were useful, such as the multiple search boxes that pre-format the correct citation format for a given publication.

I did pull up a federal statute by citation. Interestingly, I typed in USC and was taken to the USCA text immediately, with no options. In my case that suited my needs just fine but it is interesting to note. The first tab displayed in WestlawNext is the statute without any annotations, but that is really not the point. The fact of the matter is that the USC is a different publication, the official version and not updated as frequently as the USCA, and the differences can matter. Annotations, citing references and history are now located on separate gray tabs in the background, for easier reading.

More common searches utilize what our Westlaw Librarian Relations representative calls a "plain language" search. Westlaw trademarked the term WestSearch to refer to the way that WestlawNext searches Westlaw. This is different from a "natural language" search in Westlaw because it uses a different mathematical algorithm (and it searches everything). Mr. Dahn went to great lengths to tell us how this search works. The backbone of the search is the West Key Number System that is very familiar. In Mr. Dahn's example, if you search in New Jersey, jurisdiction is one of the few ways to limit the search before performing it, e.g. for "whistleblower" you will pull up cases, statutes and any other materials in WestlawNext in the New Jersey jurisdiction that mention "whistleblower." WestSearch goes beyond that and realizes that in ten (or however many) other jurisdictions "whistleblower" laws fall under a certain

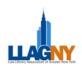

key number. Therefore it also pulls up all the materials under that key number, which in New Jersey fall under the New Jersey Conscientious Employee Protection Act. Similarly, WestSearch uses a thesaurus and citing references to find even more hits.

Then WestSearch analyzes those results to find the most relevant ones and sorts the result list with the most relevant first. How does it determine what is relevant? Firstly, it uses "search patterns." So for instance, various researchers - judges, attorneys and scholars (not law students) - search for "whistleblower" and a significant number of them look at, cite, print and/or link to a particular case, so that case is more "relevant." It also uses the actual document text, editorial analysis and other document characteristics in Westlaw. The idea is that by promoting the most relevant hits to the top of the list WestlawNext will make you more efficient. WestlawNext also organizes results by type of document: cases, statutes, secondary materials, court documents, etc. The default display is the top two or three hits per type of document but it is easy to just click on the cases and see the top results in cases and so forth.

To test this capability, I used a business development request from one of my favorite partners. She wanted to find discrimination cases from the federal courts where the plaintiff alleges discriminatory use of a credit or criminal background check under Title VII or 42 USC section 1981. She also wanted violations of the Fair Credit Reporting Act in connection to credit or criminal background check since the beginning of 2009. Since it was the more specific, I tackled the last part first. On WestlawNext, I limited the search by jurisdiction to just federal. Then I typed in simply Fair Credit Reporting Act without any quotes or other embellishments because I figured it would recognize FCRA and other variations from this. I then limited my results to cases and used a Boolean/proximity Locate search (credit background criminal) /s check and limited by date. I was fairly happy with the results and was confident enough to

SPECIAL FOCUS: Electronic Research Tool Reviews

send some full text cases along to the requesting attorney. Of course, I could have missed any FCRA federal cases that use the phrase "consumer credit report" without using the word "check" since the Locate search was a strict terms and connectors search.

I had similar success with a search strategy using *Title VII* rather than the FCRA. When I typed in 42 USC section 1981, however, it treated it as a Find and took me straight to the USCA text, as noted above. I thought OK, now I will just search the case annotations, but no, WestlawNext does not have that functionality. I can, however, search the text of the citing references if I can first limit them, by date or jurisdiction, to less than 10,000, a functionality that regular Westlaw does not have. A reference attorney at Westlaw's 1-800 number explained this to me; I did not know that off of the top of my head. There was an error when we actually tried this, however so the Westlaw reference attorney and I brainstormed about how we would do this in regular Westlaw. She ran the terms and connectors search "section 1981" (42 +4 1981) (1981 /2 claim action) & employ! /p credit criminal background /5 atleast2(check!) & atleast2(discriminat!) in ALLFED in regular Westlaw and then in WestlawNext, limited by jurisdiction and for cases. We ended up with 113 cases for both searches, proof that WestlawNext can do the same kind of searches that Westlaw does.

When I got off the phone a funny thought occurred to me; what would happen if I just entered my concepts in the search bar (ala Google)? After all this was a trial ID and trial IDs should be used for experimentation. So I entered the search *discrimination employment credit background criminal check* in the Federal jurisdictions. This search pulled up 28 cases and numerous other documents, about 1000 hits total. When I looked at the first case it was an employment discrimination case but had nothing to do with background checks. The second one was right on point. All of the cases had to do with employment discrimination, but only some of them had to do with some kind of

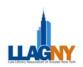

background check. In short, my results using a particular section or act and then locating the text that I needed with my terms and connectors seemed superior, more focused. I was not at all convinced that this search reached everything in Westlaw on my topic, nor that the most relevant things were at the top of my result list. In fact, I was sure it did not, because I had more results and more on point results in my other searches of the same databases.

Now obviously, this was not the best conceived or constructed search. It was, however, a search that a naïve new associate might enter, given that they come from the world of Google searching. I doubt that such an associate would enter the terms and connectors search above. For kicks, I entered the same search, *discrimination employment credit background criminal check*, in Google. While Google does not have the nifty filters of WestlawNext, my search results seemed initially more on point, more about the subject that I was researching. I did not find cases in the first page of Google results, but the results were explanatory about the New Jersey act and practice of law, including Wikipedia, and other .org explanations and such.

OK. The experiment has shown something, now we have stumbled upon a limitation of the algorithm. One concept like whistleblower it handles great; two concepts like discrimination and employment and it seems to do fine; three or possibly four concepts like credit and criminal background checks under employment discrimination law and it does not perform so well. This is useful to know until Westlaw changes the algorithm or the search patterns change the way results are displayed. This uncertainty is one much discussed problem with search functions happening behind the scenes: it undermines the reliability of the search. If you do the search and you find results one day and after a while you do the search again (two weeks, a year, the length of time does not matter) and the results are different, then it leads to all kinds of questions. And by different, I do not mean simply more recent hits turn up, as they would in the current version of Westlaw,

SPECIAL FOCUS: Electronic Research Tool Reviews

but that the most "relevant" hits may change and what your hits are may even change (due to an unknown change in the background Key Number or thesaurus terms or citing references, etc.).

In fact, this may have happened to me on the search above. I discussed it with our firm Westlaw representative and when I re-ran it for this article many mis-hits that had to do with consumer credit law and nothing to do with employment discrimination no longer turned up. Of course having mis-hits disappear is good and Westlaw is obviously very open to constructive criticism. What this comes down to is a loss of control for the searcher. A terms and connectors search may miss some relevant hits, but you know exactly what it is doing: what you told it to do. WestlawNext requires a higher level of trust in the quality of Westlaw metadata -- that is, to be honest, generally quite trustworthy. You still have, however, the issue of the naïve young associate logging into WestlawNext, doing the Google type of ineffective search and going away with less than optimal results.

Now for some of the other new features that are just big wins for WestlawNext. The layout is superior. It is easier to read, prettier to print and organized fairly intuitively (for a fairly computer-literate person such as myself). There are new features that my mind keeps calling "apps and widgets." There is a new flag, a pair of binoculars that will alert you if you have already seen a document. You can create research folders for a particular matter and drag and drop documents into it. You can highlight text and type notes on a document and save those edits. You can save just a section or "snippet" of text with a Bluebook (or other available format) citation to a research folder. These are neat new features, but they are geared toward a practicing attorney rather than a librarian. One new feature that I know I would use is that "My Research History" is now available for a year, and it can be filtered by client ID, time period or topic.

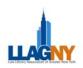

Essentially this new platform is not going to help the "Google Generation" to be better Westlaw searchers. It does help experienced researchers do simple things faster by eliminating the choice of a database. Terms and connector searches are still essential to targeting fact patterns within a broader search, and you could still miss some relevant hits this way. WestSearch is a tool for broadening the result list and filling in possibly missing data that unfortunately comes at the cost of some control over the search. WestlawNext has a streamlined look and care has been taken in the aesthetics of the new platform. New tools could help a tech-savvy attorney better use documents on Westlaw and the research history is available for a year (worth repeating). In general, if the platform were available to me as an alternative to the current Westlaw platform, I would prefer it for most searches.

It is not, however, simply an alternative platform, but a new product that firms will have to pay for in addition to the current platform. This additional expense at this time of economic stress is not attractive to law firm libraries with already strapped budgets. If Westlaw wants the fast adoption of the new platform, then Westlaw needs to include it in the contracts that firms already have. Otherwise, SPECIAL FOCUS: Electronic Research Tool Reviews

Westlaw should expect that the adoption of the new platform will be slow, over the next five to ten years, as contracts expire and firms consider adding the new platform to their new contracts.

URLs of more articles on WestlawNext

http://legalcurrent.com/2010/03/08/law-librarianfingerprints-are-all-over-westlawnext/#more-5990

http://west.thomson.com/westlawnext/default.aspx

http://west.thomson.com/documentation/westlaw/wla wdoc/web/WestlawNext\_Search\_Brochure.pdf

http://lawprofessors.typepad.com/law\_librarian\_blog/ 2010/03/impressions-of-the-westlawnexttour.html?utm\_source=feedburner&utm\_medium=fee d&utm\_campaign=Feed%3A+LawLibrarianBlog+% 28Law+Librarian+Blog%29

http://www.geeklawblog.com/2010/03/westlawnextpricing-up-to-3400-perhour.html?utm\_source=feedburner&utm\_medium=fe ed&utm\_campaign=Feed%3A+geeklawblog+%283+

Geeks+and+a+Law+Blog%29

## "THERE'S AN APP FOR THAT!" Mary E. Matuszak, Director of Library Services, New York County District Attorney's Office

When researching this article, I came to the conclusion that the advertisers were right, there is an app for almost everything. Most people are familiar with apps for playing games. There are social networking apps, mapping apps, and news apps. An app can help you locate the closest public restroom and even tells you when to go to the bathroom during your favorite movie so you won't miss the best parts.

In addition to these entertaining apps, there are also some very useful apps for lawyers and law students. BARBRI has a bar review app which sells for a mere \$999. There are also apps for word-processing and time management. The law firm of Morrison & Foerster LLP even has its own app, MoFo2Go. MoFo2Go provides users with firm bios, news about the firm, information about each office and surrounding amenities, hotels, restaurants, transportation hubs, etc. It also has a stress-relieving game.

Fastcase has an app for legal research, Lexis has an app for finding cases, and Thomson West has some specialty titles, including *Black's Law Dictionary*.

33

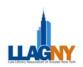

The thing that struck me most about the apps was that most of them were not developed by the major legal publishers, rather they were developed by lawyers, law students and techies.

Cliff Maier is probably the best known and most prolific developer of iPhone apps for Legal Research. Mr. Maier is an intellectual property lawyer for Mayer Brown. He began designing apps for his personal use, but he realized that they could be beneficial to many practicing lawyers. Among the forty-plus apps he created are Federal Rules of Civil Procedure, Federal Rules of Evidence, and Federal Criminal Procedure. For a complete list of apps by Mr. Maier and what is forthcoming, see www.waffleturtle.com/page22/page22.html.

Working at the District Attorney's Office, I was naturally interested in the apps that might be useful for my attorneys. We rely almost exclusively on the New York Criminal Procedure Law (CPL) and the New York Penal Law (PEN). There are three different app developers for NY CPL AND NY PENAL LAWS.

The LawPod, founded by Fitz Collings, is one such developer. Collings is currently a second year law student at William and Mary. "Rather than embracing a traditional business roll [sic] model, after-tax profits from the sale of our software will be used to provide financial aid in the form of grants and scholarships to law students in need."<sup>1</sup> The Lawpod's apps include US Code, Code of Federal Regulations, various Texas state titles and NY CPLR and Penal Law. For a complete list of apps by The Lawpod, see <u>www.thelawpod.com</u>. PDA Wizard and Tekk Innovations also publish NY CPLR and Penal Law Statutes.

Mike Kinney has recently released the full set of Consolidated Laws of New York for \$4.99. Kinney SPECIAL FOCUS: Electronic Research Tool Reviews

started writing iPhone apps for a police officer friend in Oregon. Instead of carrying the small subset of laws in a "pocket" book, he put the entire Oregon Revised Statutes on the iPhone. It was designed for someone that may not have wifi (or even 3G) coverage.

He has expanded into more states and has started to include additional material including state constitutions and administrative codes. Mr. Kinney welcomes feedback so he can improve his apps. For more information on apps by Mike Kinney see http://iphoneappsbymike.blogspot.com/.

Apps have a great potential in the legal research market. The world is going mobile. It is predicted that 4.5 billion apps will be sold in 2010, for a total of \$6.8 billion dollars in revenue. Apps may become a low cost alternative to "color" desk books.<sup>2</sup>

As librarians we must evaluate these products. What is the source of this information? How often are they updated and how? What is included? What is missing?

The most complete list of iPhone apps for legal research can be found at <u>http://www.garlands-digest.com/iphone-legal-apps.html</u>. Whether your users have iPhones or smartphones running other operating systems, apps are likely to become an important part of a librarian's toolkit.

<sup>&</sup>lt;sup>1</sup> <u>www.thelawpod.com</u> (cached version is now the available version http://webcache.googleusercontent.com/search?q=cache:Xu8TVH-Uf0cJ:www.thelawpod.com/+fitz+collings+business+model&cd=1&hl =en&ct=clnk&gl=us&client=safari).

<sup>&</sup>lt;sup>2</sup> <u>http://arstechnica.com/apple/news/2010/01/apple-responsible-for-994-of-mobile-app-sales-in-2009.ars</u>

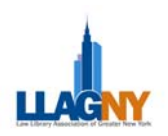

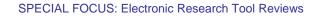

## **CAPITAL IQ**

## Rachael H. Moller, Reference Librarian, Proskauer Rose LLP

This Standard & Poors database is a great source for company information. It contains company background, market, transactions, financial, executive officer, investment, subsidiary, advisor relationships, business relationships and news information. Capital IQ also has filings from the Securities and Exchange Commission (SEC) and foreign exchanges such as Hong Kong and Canada's SEDAR (System for Electronic Document Analysis and Retrieval). It covers private companies and private equity transactions. The data is fairly reliable. I have had one experience where the list of current executives was not current, so it still pays to check the SEC filings, if public.

The really great thing about Capital IQ is the flexibility of the data. You can use the "Screening and Analytics" tab to select very specific criteria. So you can, for example, create lists of life science companies with a specific market value from Germany. Another example is that you can screen by transaction and find a list of private equity deals in the oil and gas industry for a specified range of value. You can even specify the type of acquisition or merger, stock for cash for instance. Capital IQ allows for screening of companies, people, transactions, targets, and key developments. You can also compare specific companies. These features make Capital IQ a good tool for business development.

Capital IQ describes their Market Analysis section as industry analysis, but it is, as the name indicates, largely market driven data. It includes charts showing market movement using indices, such as the S&P 500. It does the same thing for industry sectors such as Real Estate Management and Development and Internet Software and Services. Basically, Capital IQ groups a bunch of companies based on their Standard Industrial Classification (SIC) code and tracks their stock market movement. I have not found this to be useful in a law firm setting, but Capital IQ's business and accounting customers may have more use for this function. If you have the patience to create a list of companies that you want to follow as a group, then you can create your own market analysis.

Capital IQ has many of the web tools that we have come to expect. You can set up alerts and watches. If you want, you can save the criteria that you have used to screen data and return to it repeatedly. When you login you see the most recent company profiles you have looked at in the lower left. Client support is available through a toll-free number or instant message. Client support is very responsive, knowledgeable and time conscious. There is a new app for your personal digital assistant (PDA). Training materials are available online, and you can set up favorites. The account administrator can assign rates for Capital IQ to assist with billing firm clients for cost recovery purposes.

Cost is the big catch to Capital IQ, however great it is. It is very expensive. Our library splits the cost with our Business Development department. In fact, much of the library's research in Capital IQ is for business development requests. In the end, not much of the cost gets passed to any of the clients, although the potential to do more exists. The bottom line however, is that for all the money it charges Capital IQ provides valuable information that is difficult to get elsewhere.

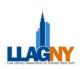

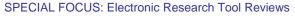

## WHAT'S NEW WITH TWITTER?

## Mary E. Matuszak, Director of Library Services, New York County District Attorney's Office

There have been two very exciting developments in the Twittersphere since my last article.

Twitter has announced its business model. It will raise money through advertising, in a system called Promoted Tweets. Similar to Google Ad-words, a company will purchase certain keywords. When a user searches for one of the keywords, a sponsored tweet will usually appear at the top the results list. It will have a different background and will be labeled as a promoted tweet. A user is free to interact with the tweet; they can retweet, respond or favorite it. Twitter will measure user interaction with the promoted tweet to determine a marketer's return on investment. If the tweet was well received, it will continue to appear in the twitter ecosystem. Unpopular tweets will quietly fade away. This process will be called resonance.

The limited number of advertisers who were invited to participate in the beginning phase of the program, have reported positive results. Virgin Airlines reported the fifth highest sales in company history on the day promoted tweets went live. "Red Bull has reported higher engagement rates than similar cost per click or CPM advertising." Bravo received the maximum number of retweets allowed in a day within hours of tweeting its Earth Day Green IQ game. See: http://www.brandweek.com/bw/content\_display/news-andfeatures/digital/e3ieedb56d6b7d314950e1b835aa2bbdb16?pn=2

The other development is probably much more interesting to librarians. Twitter has donated its archive to the Library of Congress (LOC). LOC will make all tweets that appeared in the public timeline available to serious researchers. LOC understands researchers will find value in the well known historical tweets, such as Jack Dorsey's first tweet, "Just setting up my twittr, " or tweets from the Iranian election, or from the first responders to flight 1549's miraculous safe landing in the Hudson, tweets from both candidates from the 2008 Presidential election, or from the Mumbai massacre. It also is confident that researchers will find value in the mundane tweets. Matt Raymond, blogger for the LOC, posted this comment about the Twitter acquisition, "Twitter is part of the historical record of communication, news reporting, and social trends all of which complement the Library's existing cultural heritage collections. It is a direct record of important events such as the 2008 U.S. presidential election or the 'Green Revolution' in Iran. It also serves as a news feed with minute-by-minute headlines from major news sources such as Reuters, The Wall Street Journal and The New York Times. At the same time, it is a platform for citizen journalism with many significant events being first reported by eyewitnesses."

On its official blog, the Library of Congress quoted Margot Gerritsen, a professor with Stanford University's Department of Energy Resources Engineering and head of the Center of Excellence for Computational Approaches to Digital Stewardship, a partnership with the Library of Congress. "I think," said Gerritsen, "Twitter will be one of the most informative resources available on modern day culture, including economic, social and political trends, as well as consumer behavior and social trends."

Twitter currently processes 50,000 tweets per day. Only the public tweets will be part of the Library of Congress's archive. Private and deleted tweets will not be available to the researchers. In continued efforts to protect an individual's privacy, there will be a six-month lag before the tweets will be available in the Library of Congress collection.

Advertising and archives are among the latest developments in Twitter's astonishing growth and evolution. I can't wait to see what the future has in store for Twitter.

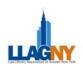

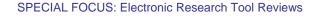

#### HEINONLINE

#### David Dames, Reference Librarian, Hofstra University School of Law

What do you know about HeinOnline? That it is only for law students who need PDF copies of official sources to meet stringent law journal source gathering requirements? That you can only use it when you already have citations, because it is not really searchable? That it is hard to figure out how to use HeinOnline? Maybe some of your assumptions about HeinOnline are wrong.

Academic librarians should already be familiar with HeinOnline, so this review is primarily for law firm librarians. Law firm librarians, if your firm subscribes to HeinOnline you should be familiar with it, and not only because Hein's primary advantage is that it is often licensed with a flat rate, firm-wide contract, making all research done on HeinOnline "free."

HeinOnline's most popular database is probably the Law Journal Library, which contains full coverage for about 1,300 law and law-related journals (usually starting with volume 1 and ending with the secondmost recent volume). Coverage for many law journals in Westlaw and LexisNexis begins in the 1980s or 1990s, so, for older law journal articles, HeinOnline is often the only option other than interlibrary loan. All documents in HeinOnline are scanned PDFs, and this can be useful when working with law journal articles, because these articles are often used more for their footnotes than their text. Articles printed from LexisNexis and Westlaw usually print all footnotes after the text, forcing someone who is using an article to find additional references using footnotes to flip back-and-forth between text and footnotes pages. But with printouts from scanned PDF documents such flipping is not necessary.

HeinOnline also provides an array of primary legal materials, usually in their "official" governmentpublished versions. Generally, this means that HeinOnline is a great resource for primary materials that remain static throughout time (*Statutes at Large*, the *Federal Register*, state session laws, etc.), but a subpar resource for primary materials that must be updated. For instance, the federal government's versions of the *United States Code* and *Code of Federal Regulations* are only updated once a year, and thus, so are HeinOnline's. (Yes, Hein has the List of Sections Affected for the C.F.R., but why not just save time with GPO's free eCFR instead?). HeinOnline is also helpful for librarians who occasionally need to find legislative histories and librarians who occasionally work with treaties (among many other databases, Hein has an electronic version of Nancy Johnson's *Sources of Compiled Legislative Histories* that includes links and a Treaties and Agreements library including Kavass, *Treaties in Force*, and other resources.)

One common myth about HeinOnline is that it is impossible to search its databases, other than with basic searches such as for author or title. This is not true. HeinOnline just happens to have an idiosyncratic set of Boolean terms and connectors. For example, to run a proximity search for my first name within 5 words of my last name, one would search: "David Dames"~5. (Proximity searching can be very useful in HeinOnline.) Large numbers of search results can sometimes take a long time to load and view on HeinOnline, however when you use Hein with IP recognition you are not automatically logged out for 3 hours, allowing you to deal with distractions and additional requests in the middle of a search.

The most surprising thing about HeinOnline is probably how much help is available to its users. HeinOnline has thoroughly embraced web 2.0 technologies to reach its users. Hein has a blog, a Twitter feed, and a series of how-to YouTube videos. This focus on outreach and education is useful both because using HeinOnline can be different from using other databases—the YouTube videos are actually very helpful—and because Hein is constantly adding new content and new databases.

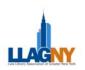

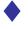

SPECIAL FOCUS: Electronic Research Tool Reviews

#### NEW RESEARCH TOOL BLOOMS

#### Michael Roffer, Government Resources/Reference Librarian & Professor of Legal Research at New York Law School

WestlawNext and the soon-to-be-released 'NewLexis' are not the only new games in town (or soon to be in town). There is also Bloomberg Law, a web-based legal research platform that began its entry into the market late last year. A brief testdrive of Bloomberg Law makes it apparent that Bloomberg has invested significant time and money in its attempt to position itself as a player in the online legal research market.

#### Content

Overall, Bloomberg Law highlights Bloomberg's strength as a highly regarded provider of news and business intelligence, particularly in the securities and financial services areas. The well-designed homepage presents users with the top legal news headlines and stories and permits filtering by topic, company, people, and region. Bloomberg's Morning Legal Briefings, currently available in the areas of Securities Litigation, Trials and Litigation, Bankruptcy, and Intellectual Property, compile the morning's stories by those practice areas. Also available are *Bloomberg's Law Reports*, providing legal analysis of recent cases, legislation, and regulations in twenty-eight practice areas. The reports are written by Bloomberg's professional legal analysts, with feature articles from leading experts around the world. Both the Briefings and the Reports supply an excellent source for current awareness materials.

Through a navigation frame on the left, users can link directly to the main search page as well as to the *Bloomberg Law Digest*, a topical outline of 20,000 legal topics (accessed through ninety-one primary topics) indexed with Bloomberg's own *Points of Law*. Bloomberg promotes *Points of Law* as an improvement over the West Key Number system; according to Bloomberg, the *Points of Law*  represent 100,000 unique principles derived from the most frequently cited New York and federal cases. And, also according to Bloomberg, each unique Point of Law is a condensation of a complex legal principle that is then linked to the lead case for that principle as well as subsequent cases.

The navigation frame also links to Bloomberg's *Dealmaker*, a goldmine for transactional practitioners. One particularly useful aspect of *Dealmaker* is that it provides direct access to all manner of precedent documents (forms), which Bloomberg attorneys have screened and organized by category; users can search for these forms not only by type of form or type of transaction but also by parties to the form or by the attorney or law firm that prepared it. Search is also possible by governing law.

Beyond *Dealmaker*, there are separate links for *Legislative Watch* and *Regulatory Watch*, which not only provide ongoing current awareness of legislative and regulatory developments, but allow users to create customized alerts for tracking developments on particular items. The two alerts I have set up (one legislative and one regulatory) have delivered consistent and timely information about relevant activity, and accessing the new materials has proved seamless.

Finally, there is *Docket Search*, which provides keyword and fielded searching access to dockets (and their underlying documents) in all federal courts *and* many state courts. A valuable feature of *Docket Search* is that it allows users to set up alerts for new cases and to follow cases already identified. A significant advantage of *Docket Search* is cost. With *Docket Search*, requests for particular dockets or documents that are already part of Bloomberg Law's database are provided free of charge. Access

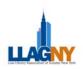

to other online docket materials (those not requiring a trip to the courthouse) is provided at actual PACER rates (\$.08/page to a maximum of \$2.40/document).

#### **Tools and Features**

Bloomberg has built a number of innovative features into its platform. Two of the most noteworthy are Notepad and Workspace. Notepad allows a user, at the click of a mouse, to launch an onscreen 'notepad' that resides alongside whatever document is being viewed and on which the user can quickly enter relevant notes. The ability to annotate research materials as part of the research process and to capture those annotations as part of the documents themselves is a valuable addition to an online researcher's toolbox. The notes can be saved and will remain with this now annotated version of the item. Workspace provides just that a virtual place in which to save and organize research. Users can create multiple workspaces for different clients, matters or projects, and all of the spaces are then stored in the user's Workbench. An added benefit of Workspace is that it enables users to share the contents of their Workspace with colleagues, enhancing collaborative efforts and possibilities. Workspace and Workbench are not a substitute for Research Trail, which Bloomberg also provides. As with Westlaw's Research Trail and Lexis's History, this feature automatically retains a retrievable record of all of a user's searches. For the moment, Bloomberg has not indicated any time limit on access to Research Trail materials.

Another innovative feature and one which many users will certainly appreciate is the use of tabs for each document a user opens. Unlike Lexis and Westlaw, Bloomberg Law opens each document in a new window that remains open behind a labeled tab after the user moves on to view the next document (similar to tabbed browsing in Internet Explorer). Tabs appear side-by-side at the top of the screen and slide to the left as new tabs appear. According to Bloomberg, there is no limit to the number of tabs SPECIAL FOCUS: Electronic Research Tool Reviews

that can be kept open at any one time. For users, this translates into the ability to retain instant access to each viewed document even after opening several additional documents; useful documents no longer disappear after clicking on another document or continuing to search for other material.

Bloomberg Law's citator, *BCite*, puts all available options, including filtering and sorting results, on the same, well-designed page. Conveniently, users can opt to sort citing results by date, by court, and by type of citing analysis or treatment. And, a case extract can be opened on the same page to enable users to quickly determine how the citing court treated the subject case.

#### Search Capability

Searching by keywords and citation searching can begin by choosing a Source (e.g., courts, statutes, regulations, secondary, etc.) and a Content Type (e.g., jurisdictions within a Source), and allows dragging and dropping choices into the selected search area. Bloomberg Law accepts both plain (or natural) language searching as well as traditional Boolean searching. Searches I have done over a variety of Sources and Content Types have proven to be quick and effective. One quirk to be aware of: some of the search grammar differs between 'law' searches and 'news' searches. For example, the Wildcard character in law searches is an 'asterisk' (\*) while the character in a news search is a 'question mark' (?); proximity searching is available in law searches but not in news searches; and the 'at least' operator is available in law searches but not in news searches.

#### Drawbacks

Bloomberg acknowledges that its product is not yet complete but has demonstrated a serious commitment to improvement. Over the past several months, Bloomberg appears to have taken to heart customer feedback. For example, it has recently added detailed scope notes for individual databases,

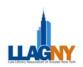

a feature users had requested. One unresolved drawback has been slow page-loading; although Bloomberg has been responsive in making some improvements, more remains to be done.

A second drawback is the current lack of comprehensive content across the board, particularly in the area of secondary sources. Although the databases of federal and state cases, statutes, and regulations appear to be complete, the traditional secondary source pickings are slim. For example, the scope note for All Law Reviews and Journals describes the database as containing "a growing collection of articles and notes published by various law school publications"; as of February 11, 2010 (the date of the 1730-page online Bloomberg Legal Database Directory (p. 28)), a total of just twenty law school law review or journal titles appear. Many of the other secondary sources available are limited to some of Bloomberg's own materials (mostly in the business and corporate area), a significant number of PLI titles (which are collected under the heading "Books & Treatises"), and materials prepared by a number of major law firms. Much of the material will prove helpful, but it will not satisfy those looking for traditional treatises and encyclopedias.

A third drawback is found in the lack of many of the editorial enhancements offered by Lexis and Westlaw. By way of example, at the simplest level, none of the statutory codes currently are annotated. And, there does not seem to be a simple way to access a table of contents for a statutory or administrative code. Access to tables of contents seemed to be available only after opening a specific code section.

Finally, many users may find some of the labels and icons Bloomberg uses to be unclear or not intuitive. For example, once opening a new Workspace, in order to name it and complete the creation process,

#### SPECIAL FOCUS: Electronic Research Tool Reviews

one is supposed to click on a 'pencil' icon, which is not what most users would expect. Similarly, in order to save the newly created Workspace, a user has to know to click on a 'check mark' icon; a simple 'save' button would be much more effective.

#### Miscellaneous

Bloomberg's Help Desk, staffed 24/7 with New York-based attorneys (at least up to this point), has proven to be a remarkably helpful resource. Each Help Desk attorney I have spoken with has been thoroughly knowledgeable about the product, helpful in answering any questions, and generally a pleasure to speak with.

I have not had direct access to commercial pricing information, but the sense Bloomberg has conveyed is that Bloomberg Law holds the promise of significant cost savings over Lexis and Westlaw pricing for reasonably comparable unlimited access. The product remains free to law schools for academic use, and Bloomberg has not given any indication it intends to end that policy.

#### Conclusion

Bloomberg Law offers a solid and most likely less expensive alternative to Lexis and Westlaw, at least for those areas where its content is complete. Although the product itself has not yet established the reputation for reliability enjoyed by Lexis and Westlaw, there is every reason to believe the worldwide presence and credibility of traditional Bloomberg products will extend to Bloomberg Law as well. As the product continues to evolve and expand its coverage, and as law schools begin to introduce it to students, it would not be surprising to see it compete effectively against Lexis and Westlaw, particularly as a second-source provider for firms and organizations who elect to subscribe to only one of their traditional providers.

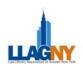

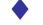

#### GOOGLE PATENTS – A REVIEW Richard A. Matula, Ph.D., Senior Information Specialist, Kenyon & Kenyon

Google Patents, currently in beta-testing stage, is a free, full-text, online source covering United States issued patents (starting from the 1790s) and United States published patent applications. At present, international patents are not included. I will point out how to access Google Patents, where documentation can be found, and I will give a simple search example. I will then criticize some of the instructions and offer two cautionary notes before giving a conclusion.

Access is obtained by going to www.google.com, then clicking on "more" on the top of the screen, then "even more" on the bottom of the drop down menu and finally scrolling down and clicking on "Patent Search" in the left hand column; this gives the Google Patent Search Homepage. On the bottom of this Homepage, note the documentation information "About Google Patents" and "Google Patents Help." I recommend reading both. On the Homepage, note the search box. In order to search for a patent number, e. g., 7,313,804, enter that number with commas into the search box and click on the "Search Patents" button (7313804, the patent number without commas, also works; search conducted May 17, 2010). Note the sorting options that are on the left: either newer first or older first can be used when there are multiple results. On the result screen, click on the title to access detailed information about the '804 patent (This patent number will undergo an additional test for the second cautionary note below.) However, when the patent number 5,204,466 is entered in the Homepage search box, it is not the first entry on the resultant list; it should be. In order to get to that patent, use the Patent Number search box under the Advanced Patent Search feature.

The "Advanced Google Patent Search Tips" on the lower portion of "About Google Patents" has some inconsistencies. On the Advanced Patent Search screen the button to click is labeled "Google Search" yet under Advanced Google Patent Search Tips all examples have the button to click as "Search Patents" and so this inconsistency needs to be resolved. Also, the "By Date" example for "snowboard" shows the months used in the Issue date boxes as the numbers "11" and "6" whereas on the Advanced Patent Search screen the months show as "Nov" and "Jun"; this inconsistency also needs to be removed.

There are other search examples and issues that could be addressed, but the space limitation of this review precludes this.

Now, consider a couple of cautionary notes. First, the issue of how current the patents are is of importance. Other sources have United States patents available the same day they are published, namely, on Tuesday; in addition, United States published patent applications are available on Thursday. How does Google Patents compare? Under the heading of "Frequently Asked Questions," the question of "What type of patents are available?" had the answer "... through those most recently issued in the past few months." I made a test to determine if United States Patent Number 7,657,941 with an issue date of February 2, 2010 is on Google Patents; it was not on Google Patents when the test was made on May 17, 2010. This is a time lag of just over three months. Another patent number was also tested on the same day, United States Patent Number 7,669,237 with an issue date of February 23, 2010 which also was not on Google Patents. Thus, if it is important to have the most up-to-date information to search, one would have to question whether this source should be used at all. At a minimum, there should be a statement at this site what the most recent granted patent number is in this collection as well as what the most recent published patent application number is in this collection.

The second cautionary note concerns the inclusion of Certificates of Correction. I made a test for United States Patent Number 7,313,804 with an issue date of December 25, 2007. After clicking on the title of this patent, in the upper left, near to the small image, is the following list: Abstract, Drawing, Description and

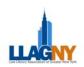

Claims. If the link "View patent at USPTO" is clicked, and then the "Images" link is clicked, the following list is brought up on the left side of the screen: Front Page, Drawings, Specifications, Claims and Correction. Even clicking on "Read this patent" and "Download PDF" and then scrolling to the end does not show a correction certificate. Thus, while this patent has a Certificate of Correction, it does not show up at Google Patents. While another patent, 7,612,199, does have a Certificate of Correction, as shown at the end when clicking on "Read this patent," "correction" does not appear on the list at the left (compare to the list on the USPTO site).

If a Certificate of Correction exists it needs to be an integral part of the patent **and** be listed as a

#### SPECIAL FOCUS: Electronic Research Tool Reviews

component. Whether or not the correction is minor or significant is irrelevant. For example, in the case of a chemical patent, a correction to a chemical structure can be extremely important. The existence of such a correction should be brought to the attention of the viewer of a patent and especially if a PDF is going to be downloaded, it absolutely should be included to form a complete package and give the total context for that patent.

My conclusion concerning Google Patents is that there are important and significant improvements that ought to be made and that any serious use of this source for legal purposes needs to be very carefully justified by the user, if it is to be used at all.

#### PACER Rachael Moller, Reference Librarian, Proskauer Rose LLP

Public Access to Court Electronic Records (PACER) <a href="http://www.pacer.gov/">http://www.pacer.gov/</a>

The Federal Judiciary makes federal case information, dockets and some court documents available through PACER. It covers all federal courts from individual districts through the Supreme Court, and Bankruptcy courts. As a US government website, materials found through PACER are authoritative. PACER recently went through a website makeover which was largely cosmetic. The PACER Case Locator is almost as clunky as the old PACER Party Index. Searches are still limited to party name, date, nature of suit (civil courts only), and docket number. Full text searches of docket or court documents are not available. One good improvement is that the nature of suit codes are now in a drop down menu (under advanced search, civil courts) so the searcher does not have to look them up. If you know the court and docket number then you can go directly to that court to pull it up. Court documents are in PDF format. PACER is costeffective at 8 cents a page, with a limit of 30 pages per document chargeable (many documents are well over 30 pages) and judicial opinions are free. All in all, PACER is a good resource for all types of law libraries.

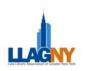

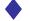

SPECIAL FOCUS: Electronic Research Tool Reviews

#### ELECTRONIC LEGAL RESEARCH: IN THE BEGINNING Charles J. Lowry, Sales Representative, Fastcase

In an issue of the LLAGNY newsletter centered on resources for electronic legal research, the editors thought that a few historical notes on the early development of computer-assisted legal research might be of interest to readers. These few paragraphs will tell the story of progress, and will probably be of greatest interest to the younger readers of Law Lines. As for those of us who labored in the legal publishing field in the pre-electronic years, we know that those little rectangular cards are called index cards because that is how we did an index! Over the next few paragraphs we shall perhaps remember a few things we had once known but which had slipped from memory.

Of course, before there could be electronic access to legal research materials, there had to be electronic access to anything, so it may be useful to trace the rise of electronic resources and look briefly at growth patterns.

In an article of this length, there is no possibility of recounting in any detail the history of the Internet, of which in any case there are abundant print and electronic accounts. Several of these, in fact, have been collected and linked to on a special internet history page by the Internet Society, and it will be enough to point the curious reader in that direction: http://www.isoc.org/internet/history/.

Growth rates for Internet usage are a wonder to behold. The statistical website Domain-Daily.com every now and then pulls out 24-hour samples of activity. The twenty-four hours ending at some unidentified point on September 23, 2009, saw in the United States the registration of 81,733 domain names, a bit more than 70% of them dot.com names. As for user growth, there are slight variations in statistics from source to source, but pretty typical is the count from eTForecasts, an internet and computer industry consulting service in Arlington Heights, Illinois. Its most recent statistical observations (http://www.etforecasts.com/pr/pr051009. htm), through the end of 2008, give a number of 1,590,000,000 for internet users internationally. The growth is striking when compared to milestones of the past:

| <b>1990</b> : 2,000,000   | <b>1995</b> : 45,000,000    |
|---------------------------|-----------------------------|
| <b>2000</b> : 430,000,000 | <b>2008</b> : 1,590,000,000 |

The specific world of computer-assisted legal research is now a bit more than forty years old. It began near the end of the seventh decade of the last century. There were two computer-assisted legal research systems that got their start at nearly the same time, one a government project, one a private undertaking. The government project was named the FLITE (Federal Legal Information Through Electronics) Database, operated from basement offices of the U.S. Air Force finance center at Lowery Air Force Base in Denver. Many of these details are available in the seminal article on the development of computerized legal research, in AALL's own Law Library Journal: William G. Harrington, 'A Brief History of Computer-Assisted Legal Research,' 77 Law Library Journal 543 (1984-85).

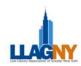

The workings of the FLITE system were described on the Legal Research Plus web site by Denny Haythorn, Associate Dean of Library and Information Services & Professor of Law at Whittier College School of Law:

"FLITE had a large staff inputting federal court reports, administrative court reports (e.g., Comp Gen, Board of Contracts Appeals, etc.), US Code sections, CFR sections, and military regulations into databases. There was a staff of research attorneys who received calls from government lawyers for research and they would help formulate searches in the database. The Finance Center did not use their computer mainframe at night so the searches would run overnight and be printed. The research attorneys would call back with the results the next day and sometimes mail the printouts to the requesting attorney."

The FLITE system was among the first professional users of CD-ROM technology for storing and accessing professional information. Attorneys in the field could use these "hard" technologies to have access to materials without resorting to the overnight waiting period that FLITE required of call-in searches. This was, I suppose, the forerunner in concept to such things as the iPhone app: "I don't need it in the office tomorrow morning, I need it right here right now."

In a telling example of Einstein's law of the conservation of matter, the Virtual Chase web site notes that FLITE "later changed hands and became the Department of Justice's JURIS database." (www.virtualchase.com).

#### SPECIAL FOCUS: Electronic Research Tool Reviews

At about the same time as FLITE was getting underway, several hundred miles east of Denver, the Ohio Bar Association was working with Data Corporation to digitize and provide a searching mechanism for Ohio legal materials. In 1967 this system had its first trials. A year later, the Mead Corporation purchased the Data Corporation, a relationship that would last for only a couple years, until the spinoff in 1970 of Mead Data Central. Mead Data Central spent the next decade adding to its content and working on telephone and modem styles of communication to permit searching. Interestingly, the first "consumer available" Lexis search system was also linked to the National Automated Accounting Research Service.

It would be a mistake to say that the Mead product, which was to become Lexis, was an instant hit. In 1973 the Lexis concept made its debut, with the Ohio code, the New York code and some very scattered federal regulatory, statutory and judicial materials. This was a far cry from the database selection of today, requiring a telephone book-thick directory just to list and describe them. In fact, the earliest days of computerassisted legal research were not always much of an advance, in time, accuracy or accessibility, over the books. Here is a recollection from Paul Lomio. Director of the Robert Crown Law Library at Stanford University, as recorded on the Legal Research Plus web site (http://legalresearchplus.com):

"I myself came to Stanford in 1982. At the time the library had one Lexis terminal, and no Westlaw terminal. The terminal was the so-called "DeLuxe" terminal, which was a large sit-down

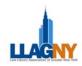

consol, reminiscent of the 'con' of an early Star Trek starship. It was located in a room shared with our photocopiers and microforms, both of which were used far more than the Lexis terminal. For one thing, there was a daily blackout period and we could not access the database between the hours of 11:00 a.m. and 2:00 p.m. There was no downloading of documents, and printing was done laboriously, one screen shot at a time. Connection was via an internal modem and a phone line paid for, I think, by Lexis."

Although it is somewhat outside of our time period, Lexis received two great pushes with the introduction of the 1200 baud modem in 1979 and the introduction of the IBM personal computer in 1981. By 1989 Lexis had issued its one millionth user id. In 1994 Lexis was purchased by Reed Elsevier, and in 1997 Lexis introduced its first web-based access. Many of these events are recounted on the LexisNexis web site (http://www.lexisnexis.com/aboutus/history.aspx).

Out of thousands of lines of bad poetry, the Holy Roman Emperor Lothair IV wrote one memorable line: SPECIAL FOCUS: Electronic Research Tool Reviews Omnia mutantur, nos et mutamur in illis.

All things are changed, and we are changed in them.

It is no longer necessary, as your correspondent has in fact done, to go to the U.S. District Court in Lower Manhattan, pockets bulging with rolls of quarters, to copy depositions and interrogatories from case files held, literally, in hand-numbered cardboard boxes. But it did not happen overnight. In fact, it happened over a forty-year period that saw the near-extinction of many of the certitudes of an earlier era: print reporters, card catalogues, Shepherd's volumes with pocket parts, business information gazettes, to name only a few. What is more instructive to those of us now "on the back nine" of our professional lives is that some of the very things that replaced these former staples are now themselves regarded as incredibly outdated: CD-ROMs, dedicated proprietary terminals and telephone modems are surely the 2010 version of the index card. It only tells us that more change is coming, in ways that we cannot foresee.

Law librarians don't often get featured on YouTube, but it is nice when they do. Check out

http://www.youtube.com/uscourts#p/a/6499CDA21E0FD6D0/9/WyUdn11i2dQ, where librarians are front and center. Law librarians in law schools and law firms often forget that there is a third alternative, the courts. This video shows that being a court law librarian is a noble calling as is attested to by library staff including Carolyn Tanen, now Archives Librarian and Mark Schwartz, Headquarters Librarian, both of the Second Circuit Court of Appeals.

--submitted by Vija Doks, Reference Librarian, Baker & McKenzie LLP

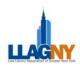

#### FUNDRAISING FOR SPECIAL COLLECTIONS Bacilio Mendez, Nathan R. Sobel Fellow at the Brooklyn Supreme Court Law Library

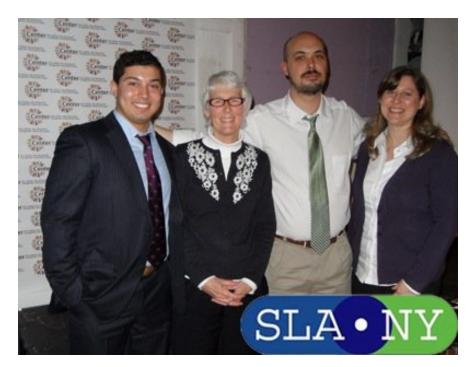

Diversity Chair Bacilio Mendez II and SLA-NY President Leigh Hallingby with LGBT@NYPL's Jason Baumann and SLA-NY Past-President Michelle Dollinger. Photo by Clara Cabrera.

Diversity and inclusion within the library field are issues that I, as a Latino gay man, hold dear, so when I heard that the sitting SLA-NY Diversity Chair Lassana Magassa was moving on to pursue his PhD, I jumped at the chance to become involved. To be honest, I made myself quite the nuisance and have to thank Michelle Dollinger, Leigh Hallingby, Pam Rollo, and the entire SLA-NY Advisory Council for their patience while I got my programming legs under me.

Now, I somewhat naïvely thought that, being in New York City, the position would be a cinch; I was wrong. Not for lack of interest, don't get me wrong, but quite the opposite. The diversity and inclusion community in New York City is so active that I was in the unenviable position of turning people who wanted speak on the subject away - mostly due to scheduling conflicts.

In the end the decision was clear: focus on fundraising. Libraries have been hit hard recently by the economy and I thought that people would want to hear some inspiring words on how to successfully mount a fundraising campaign, and Jason Baumann, Coordinator of Collection Assessment & LGBT Collections at The New York Public Library, was just the person for the job.

LGBT@NYPL: Raising Funds for Your Collections in Hard Times was held at the historic Lesbian, Gay, Bisexual & Transgender Community Center in Greenwich Village on March 22nd to a rapt audience of SLA-NY members and LGBT

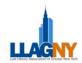

community organizers. A motivating presentation for anyone involved with fundraising for a niche collection, Baumann imparted this advice:

> "When it comes to fundraising, we're essentially all in the same uncomfortable boat of convincing people with money, in a recession, that what we do is great and posing the question 'Don't you want to be a part of something great?' We are all in the business of no less than making history and, while it seems daunting, convincing people that they want to make history right along with you, isn't all that hard. Recession or not."

The main obstacle that Baumann pointed out between having high hopes and actually getting what you want for your collection was surprising; it wasn't apathy on the part of donors or a lack of funds. It's embarrassment. "Look, you can't be afraid to ask rich people for money. Period. They have what you want and, when it comes down to it, you have what they need an opportunity for them to look good while spending their money. We at NYPL never thought that we'd have any business asking The Getty Foundation or Estée Lauder for money, but here we are with them as two of our biggest sponsors."

Advice we can all take to the bank.

For those interested in learning more about diversity and inclusion initiatives, I would recommend not being embarrassed to ask your higher-ups to pay for a subscription to Diversity Executive (http://www.diversity-executive.com). And for the very brave, go a step further and ask for your library to pay for you to attend the 2010 National Diversity in Libraries Conference in Princeton (http://qed.princeton.edu/main/NDLC2010). Maybe I'll see you there!

#### IN THE PUBLIC LIBRARY Ann Gilmartin, Deane Law Library, Hofstra University School of Law

There's something great about my work life. I work full time in the Law School Library at Hofstra University, and I also work part time in a public library as an Adult Services Reference Librarian. At the Law School, I spend my days interacting with serious students, coordinating interlibrary loan, and overseeing the work flow for Document Delivery and the Circulation Desk. At the public library, I am a Reference Librarian in Adult Services. Let me share with you a bit of my public library life. Some similarities between these two environments are obvious. Both are libraries, serve a community, and offer books, electronic resources, and even feature films. These libraries have frequent library users who one sees on a regular basis as well as policies, study rooms, classes, and all sorts of questions. However, the public library allows activities and events that are outside the mission of an academic library.

My experience in the public library provides a refreshing perspective. On the one hand, the academic law library operates on an

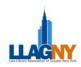

academic calendar. There are the beginnings and endings of semesters, the stress of exams, and the excitement of graduations. In the public library, there is an annual calendar and a more relaxed, almost playful atmosphere. An outstanding distinction is the nature of the library programs. At the public library we have had day-long events such as Library Land Day and Harry Potter Day, and other programs like Music for a Sunday Afternoon, ballroom dancing, cake decorating, and many others. The purpose of these events is to attract users to the library, making the library a more welcoming place and enriching people's lives. On Harry Potter Day, the library users, librarians, and entire staff dressed up as their favorite Harry Potter characters. We had numerous little Harry Potters, big Prof. Dumbledores, and even a feline Prof. McGonagall, Wizard's hat and all. One event on Harry Potter Day was a contest among departments (Circulation, Technical Services, Adult Services, etc.) for the most creative book trucks representing Harry Potter locales, for example, a Platform 9 <sup>3</sup>/<sub>4</sub> and Madam Puddifoot's Tea Shop. The library users voted for their favorite, with Platform 9 3/4 taking first place.

Law school students frequent the law library to study and participate in programs to learn law research skills for a career, whereas the public library users often spend their time on personal interests. The personal focus is one of my favorite things. Public library users read for pleasure and reading is a leisure time activity that many people take quite seriously. Moreover, the public library is an intimate place where one has the chance to get to know people. One of my favorite library users is an octogenarian with a thirst for knowledge. Despite struggles with the Internet, email, and Microsoft Word, this senior has conquered the technology. Assisting someone and then witnessing their joy in success make the public library experience truly rewarding. Of course, there are also prickly patrons, some complainers, and the impatient; but the majority of public library users value the library and appreciate the people who work there. The public library is real life, a place where the generations gather to enhance everyday existence, learn something new, pursue hobbies, seek information about a career, and so much more. A patron recently described the public library as an adult play land with admission paid for with well-spent tax dollars.

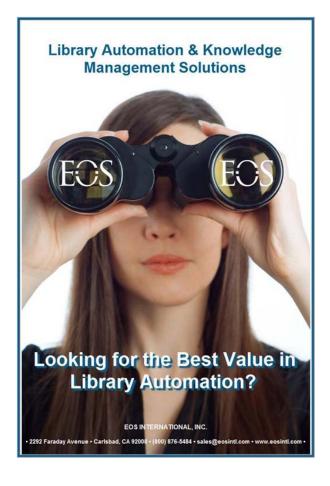

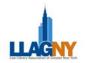

## ANSWERS FROM LAST ISSUE'S PUZZLE

## Members Only created by Emily Moog

2

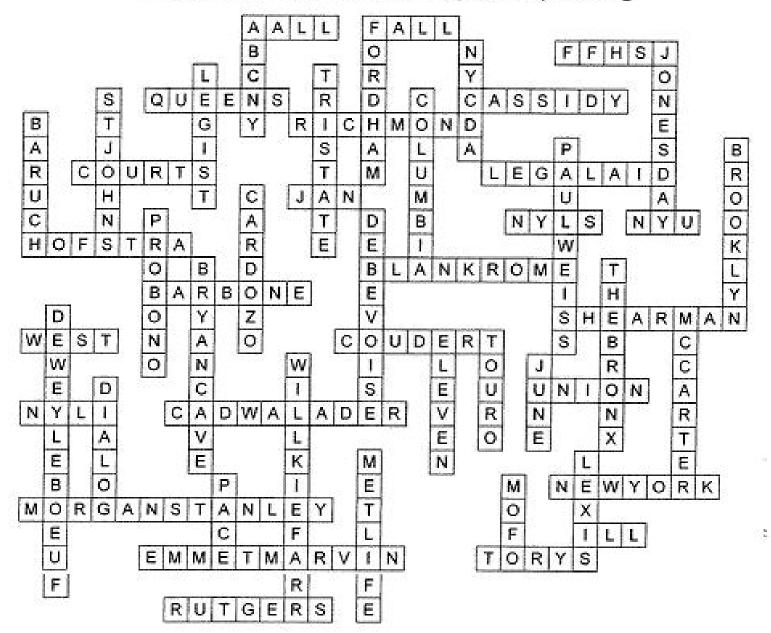

Law Lines Volume 33, No. 3

**49** 

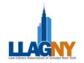

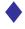

## "New York, New York" by Emily Moog

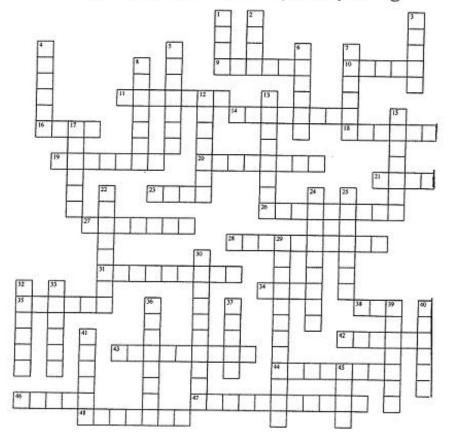

#### ACROSS

- 9 Explorer aboard "Half Moon"
- 10 Once, the agitator's Square
- 11 Crossroads of the World
- 14 Borough of Churches
- 16 Place for discounted ducats
- 18 Zelda & F.Scott were married here ...
- 19 Last leg of the Triple Crown
- 20 Forgotten Borough county
- 21 Landmarkers mourn this loss (abb.)
- 23 "The Bravest"(init.)
- 26 Place for tripping the lights
- fantanstic
- 27 "...it's a \_\_\_\_\_town.."
- 28 Catherine Sloper's Sq.
- 31 State Motto
- 34 One of New York's official colors
- 35 Macy's Sq.
- 38 Marathon Mo.
- 42 Hughes, Cullen were its Renaissance
- Poets
- 43 Stuveysant's prosthesis
- 44 NYC's Ivy
- 46 Friends Fountain
- 47 NY's licensed nickname 48 Advertiser's Ave.
  - a Advertiser's Ave.

#### DOWN

- 1 Hizzoner of "how'm I doin'" fame
- 2 "The Finest" (init.)
- 3 "The\_\_\_\_ is up..."
- 4 Hamilton's Tabloid
- 5 Lady who is green with envy? &
- carries a torch
- 6 Washington Irving's Team?
- 7 JFK & LaGuardia locale
- 8 Brooklyn's good gray poet
- 12 Largest commuter in the Bay?
- 13 Discover's Circle
- 15 Aka "Bronx Bombers"
- 17 Temple of Dendur is here (abb.)
- 22 Follies of Yore
- 24 Crossword title's composer
- 25 "..and the\_\_\_\_\_is down.."
- 29 Devil's culinary workshop
- 30 NYC Ballet's old stomping ground
- 32 4 or 5, fka
- 33 Other NY official color
- 36 There are 5 of them
- 37 ... and Betty's Partner
- 39 Bohemian Central40 Title's lyricist Betty...
- 41 Batman's metropolis
- 45 Aka "The Amazin's"

Answers will appear in the next issue.

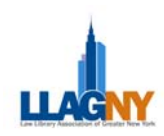

## MARILYN JOHNSON SPEAKS AT MYMETRO KICKOFF B. Valerie Carullo, Reference Assistant, New York Law School Library

"What is a library? Everything in the world...and a human to help," said Marilyn Johnson to a roomful of librarians. Ms. Johnson, author of *This Book is Overdue! How Librarians and Cybrarians Can Save Us All*, was the featured speaker at the myMETRO Kickoff Event on May 13, 2010. During her presentation, This Book is Overdue (Unplugged), she spoke about her book and about her enthusiasm for libraries and librarians.

She started her talk by presenting herself as a patron. "I am a user, even an abuser, of the things you provide." She went on to describe some of the resources she encountered during the course of her research and her writing, including Urban Dictionary, Resource Shelf, and LibraryThing, among them.

Ms. Johnson also introduced her audience to many of the librarians who were featured in her book. As she talked about the subjects of her book, and what she learned from each of them, she emphasized that although librarians share an overall mission and purpose, librarians are individuals. "If you meet two librarians who have the exact same name...they will be completely different. You can't find two librarians who are the same."

Among the characters she introduced to the audience were librarians with topical expertise – The Fantasy Football Librarian and The Handmade Librarian; street librarians – Radical Reference; Missionary Librarians – Kathryn Shaughnessy and Kevin Rioux, whose work in St. John's University's Global Development and Social Justice program demonstrates how librarianship can change the world, according to Ms. Johnson; Librarians for Writers – David Smith of the New York Public Library; and Real Patriot Librarians – the four Connecticut librarians from the Library Connection consortium who were gagged by the government during their fight against the FBI, which demanded patron records through a National Security Letter.

She also challenged the notion that librarians are no longer necessary in the age of Google. To the contrary, she argued that given the impenetrable nature of the Internet, librarians are more necessary than ever. "A librarian helps you figure out what you want to know and directs you to sources that don't pop up on Google." She highlighted how librarians have become tech-savvy in response to the ever evolving techno-world, while holding firmly to librarianship's core values – privacy, accuracy, open access, and free speech.

Ms. Johnson also addressed the funding problems that libraries across the country are facing. She emphasized the importance of libraries to our society in that they help to bridge the gap between "the people who have and the people who have not." She urged librarians to get their communities involved in the library so that people feel as if they have a stake in their local libraries, thereby making people more willing to speak up on behalf of libraries in the face of drastic and potentially devastating cuts to library budgets and services.

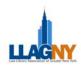

Ms. Johnson, who became involved with METRO while researching and writing her book, encouraged everyone in attendance to become members of myMETRO and take advantage of the services that the organization has to offer. She ended the

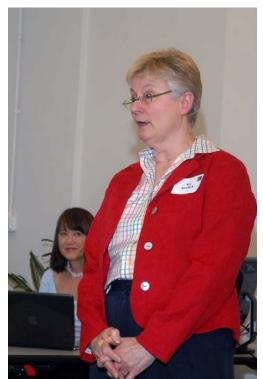

LLAGNY member and myMETRO convener Kit Kreilick welcomed librarians to the talk. Photo by Ken Levinson.

evening by signing books, chatting with event attendees, and making it very clear to all that in addition to being a user and abuser of libraries and librarians, she has also become their newest champion.

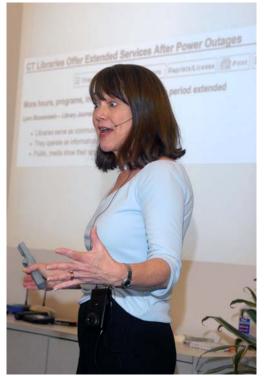

Marilyn Johnson's presentation. Photo by Ken Levinson.

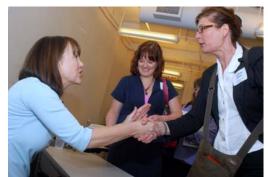

Marilyn Johnson signing books. Photo by Ken Levinson.

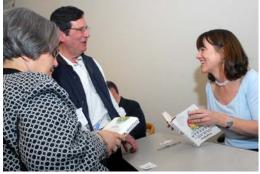

Marilyn Johnson signing books. Photo by Ken Levinson.

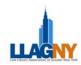

#### BOOK REVIEW: THIS BOOK IS OVERDUE OR HOW LIBRARIANS AND CYBRARIANS CAN SAVE US ALL Pepper Hedden, J.D., MLS student, St. John's University

*This Book is Overdue* by Marilyn Johnson. ISBN 978-0-06-143160-9

*This Book is Overdue* is a romp through the library profession that should be required reading for all librarians, library students, or anyone thinking about joining our interesting and rewarding profession. Then they should be required to pass their copy on (circulate it) to non-librarian friends and relatives.

Ms. Johnson invites her readers to accompany her on a two year journey to meet and converse with librarians who are making important contributions and enriching the profession. She introduces the little-known (the American Kennel Club's dog librarian) as well as important movers like the four Connecticut librarians who "developed muscles" in refusing to turn over patron records under the Patriot Act.

The diversity of the profession is highlighted through chapters about the innovative librarians who created a Second Life world of libraries and the 'cybrarians' behind such avatars as Draconius Merlin, J.J. Drinkwater, Daisyblue Hefferman and Pipsqueak Fiddlesticks. Ms. Johnson introduces New York's St. John's University librarians who created a scholarship program in social justice for students from all over the globe that begins with six weeks in Rome and continues in their home countries via the Internet. (You will learn how two of the librarian instructors fell in love there – ah, Italy!) Did you know that Twitter was inspired by Radical Reference's Street Librarians who traveled from Chicago to New York to help protestors (where to find restrooms, etc.) during the Republican Convention in 2004? There are also the blogs, the 'zines, and so much more.

Ms. Johnson captures the mood of the profession by interspersing these interesting and informative vignettes with nostalgic looks at the changing role of librarians and the profession. Especially enlightening and poignant is a chapter about the massive transitions happening at our own New York Public Library, from the gala for authors to the disappearance of an entire research library to the new digital initiative. She speaks of the first born-digital collection at the Library of Congress and the dilemma of archiving against the "looming nightmare of lost digital data".."

Ms. Johnson is an entertaining story-teller with a gift for colorful description -- she describes reference librarians as "skillful jockeys who could tear through tracks of all kinds of information and race back with the prize, the right answers." It is gratifying to read this heralding of the profession and its continuing contribution and necessity, even as the ground shifts. *This Book is Overdue or How Librarians and Cybrarians Can Save Us All*, might just save the profession – if only the public would read and learn why. Pass it on!!

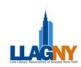

## BOOK REVIEW: BROKER, TRADER, LAWYER, SPY Sarah Dowson, Library Manager, D'Amato & Lynch

Broker, Trader, Lawyer, SpyThe Secret World of CorporateEspionage.(c) 2010 by Eamon JaversHarperCollinsISBN 978-0-06-169720-3

I am a spy-o-phile. I love anything to do with spy movies/novels/nonfiction. So when I heard about *Broker, Trader, Lawyer Spy*, I pounced.

Some years back, I was a spy -- sort of -for an attorney who needed an investigator. On one assignment, I agreed to try to enter the single room occupancy ("SRO") part of an upscale midtown hotel without alerting its staff. A crime had been committed against his client, a resident there. The attorney wanted to know how easy it was to enter the place--can anyone do it, or was it perhaps an inside job, someone hired to harass low-paying, long term residents out?

Most floors of the hotel were brightly lit and newly refurbished. But 3 of the floors were dark, shabby, in disrepair, and housed the SRO tenants who each rented a furnished room and shared a bathroom in the hall. They lived (a generous use of the term) in a twilight zone. I believe I did gain entry unobserved, though I did not find it easy, and felt jittery. These days, my investigations are virtual spins through databases.

Javers is the son of a journalist, and is a Washington correspondent for *Politico*. Earlier, he did the same for *Business Week* magazine. He has reservations about where the exploding corporate espionage industry is headed. He believes in the importance of gathering information, but is not sure all the spying taking place now is for the good. Journalists, he reasons, want to inform the public. But spies do not. They are paid to deliver their information to a very small, high-paying group, who may then use that information to the detriment of competitors.

His book chronicles the rise of private intelligence firms starting with Scottish immigrant Allan Pinkerton who settled in Dundee, Indiana, and who by 1846 had started a barrel-making shop. A born detective, Pinkerton sensed something was wrong one day when he was gathering wood deep in the forest and saw a burned-out pit. He returned that night, hid in weeds, and watched a group of men set up a campfire. Suspicious, Pinkerton alerted the local sheriff. The men turned out to be counterfeiters and were arrested. As word of Pinkerton's achievement spread, others hired him as an investigator. He eventually worked for large companies such as the American Express Company, Pennsylvania Railroad, and Western Union to track and capture thieves. During the Civil War, Pinkerton worked for the government. Afterward, the industrializing north offered his firm many opportunities for corporate espionage.

Today, Kroll Associates' web site describes that firm as "the world's leading risk consulting company ... with offices in 55 cities in the U.S. and abroad." Back in the 1960s, founder

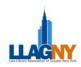

Jules Kroll was a staff aide to Senator Robert F. Kennedy and spent time socializing at his boss's Virginia estate, making lasting contacts that would help him in business later. In 1967, Kroll worked as an assistant district attorney in Manhattan. But soon, due to his father's illness, he took over the family printing business. That industry was strangled by corruption at the time. Eventually closing the business, Kroll started to develop his own enterprise helping corporations avoid the waste of many contracts going to the highest (instead of the lowest) bidder due to gifts and kickbacks. He credited the Watergate scandal, plus the economic slowdown of the late 1970's which shrank corporate profits, with giving traction to his crusade against corporate waste.

Other chapters introduce us to the "chocolate war" between the Nestle and Mars chocolate companies and how each tried to one-up the other's product placements through corporate intelligence. Related spy/counterspy games as played by other enterprises are explored. We learn about "tactical behavior assessment" in which CIAtrained interrogators teach investment analysts how to scrutinize the presentations of corporate executives to discern whether the corporate titans are telling the truth, or lying, about their companies' profits. Satellites can be hired to overfly coal mines, agricultural harvests, foreign countries--you name it-to give clients such as hedge funds more cutting-edge information to corner futures and commodities trades. A variant on spy firms: related companies which specialize in analyzing data that has been collected so as to determine, for example, 'what is the XYZ Defense Company up to now? What will it do next?'

Javers cautions that political intelligence companies do not have to disclose who they work for. He writes that this creates a problem of transparency in our financial markets, because hedge funds, for example, may pay for information unavailable to the average investor. Some worry that information trafficking comes too close to insider trading, he says. Javers recommends that spy firms register with an overseeing body (much as lobbyists are required to register with Congress) and state who they are working for, what they are getting paid, and what they hope to accomplish. Such a registry could create more transparency and increase confidence in our market economy, Javers counsels.

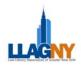

#### LLAGNY COMMITTEE ANNUAL REPORTS 2009-2010

## Education Committee Chair: Margaret A. Beirne

**Education Committee**: Linda Holmes, Anita Postyn, Jeffrey H. Buckley (LLAGNY Board Liaison)

The Education Committee was pleased to present five programs held as seven sessions at no direct cost to members. An additional program "INCOME-NOMICS 101" is scheduled for May 20, 2010. The theme was "Brush up your skills." Copies of the program announcements are attached. The list of the programs is below:

#### 1. THE NEW ECONOMIC REALITY: OPPORTUNITY OR CATASTROPHE?

November 18, 2009 6:00 to 8:00 pm Held at: Akin Grump Strauss Hauer & Feld LLP Sponsor: Thomson Reuters Caren Biberman organized this program

A repeat of the program presented at AALL

#### 2. TWITTER

December 2, 2009

Held at St. John's University, Manhattan Campus Speaker: Mary Matuszak, Director of Library Services, NY County District Attorney's Office Sponsor: Portfolio Media

A timely and well-received program with requests for additional similar programs

#### 3. DIALOG TRAINING

January 19, 2010 3:30-5:00 pm Held at Debevoise & Plimpton. LLP Presenter: Diane Leo, Senior Training & Applications Consultant Sponsor: Dialog Dialog offered to assist law librarians with Dialog skills.

#### 4. NEW YORK LEGISLATIVE HISTORY

April-May, 2010 3 Sessions Held at New York Legislative Services Speaker Laird Ehlert, Executive Director NY Legislative Service, Inc. Sponsor: New York Legislative Service

Margaret Butler suggested the program. Attendees suggested additional programs for others.

#### 5. INCOME-NOMICS 101

To be held; May 20, 2010 To be held at New York City Civil Court of New York Law Library

Programs we considered but could not fit into the schedule:

- Dr. James Walther US Publishing Advisor of Emerald Group offered an author workshop regarding library and information titles. Dr. Walther has suggested dates in July & August.
- 2. LLAGNY member suggested copyright and the LLAGNY listserv
- 3. LLAGNY member suggested a program on Insurance law resources.

The Educations Committee thanks all of the sponsors, program hosts, LLAGNY Committee, Board Members for their assistance this year.

## Government Relations Committee Chair: Debbie Melnick Co-Chair: Steven C. Perkins

During the past year, the LLAGNY Government Relations Committee has been monitoring recent legislative developments which may affect libraries

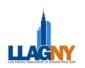

or be of interest to our members. Issues surrounding the publication and use of online information continue to garner attention and to proliferate. The following are noteworthy and representative of trends:

 National Conference of Commissioners on Uniform State Laws, Authentication and Preservation of State Electronic Materials Act, Interim Draft, April 15, 2010.

Would provide guidance regarding electronic legal materials in the areas of 1) designating official versions, 2) authentication, 3) preservation, 4) public access, 5) standards, 6) uniformity of application and construction, 7) Electronic Signatures in Global and National Commerce Act.

The Study Committee was formed last fall and its latest meeting was held in March 2010. Minutes of that last meeting are not yet posted on the NCCUSL website. The draft is available at: http://www.law.upenn.edu/bll/archives/ulc/apselm/2

010/apr interim.htm

 The Public Online Information Act of 2010, H.R.4858, 111th Cong. (2010) that was introduced in March 2010.

The summary states its purpose is "To establish an advisory committee to issue nonbinding government-wide guidelines on making public information available on the Internet, to require publicly available Government information held by the executive branch to be made available on the Internet, to express the sense of Congress that publicly available information held by the legislative and judicial branches should be available on the internet, and for other purposes."

The proposed Act remains in Committee. Information is available at: <u>http://thomas.loc.gov/cgi-</u> bin/bdquery/z?d111:H.R.4858:. PR- 180-10, April 27, 2010
Mayor Bloomberg and Speaker Quinn
Announce 14 Measures to Make it Easier for
Small Businesses to Influence and Comply with
City Regulations.

A recent New York City Mayoral/Council Press Release regarding Executive Order 133, (http://tinyurl.com/2eencvx), (http://www.nyc.gov/html/nycrules/downloads/pdf/ executive\_order\_133.pdf April 27, 2010) which requires all City agencies to post their proposed and final rules on the web.

The New York City Rules web site (http://www.nyc.gov/html/nycrules/html/home/hom e.shtml) was created by the New York Legal Publishing Corporation, www.nylp.com. Of note, it includes the following information:

"About this site"

"The material included at this site was derived from the New York City Charter and Administrative Code and the Rules of the City of New York and is without historical notes, case notes and annotations. It is intended for informational purposes only and is not the official version of the New York City Charter and Administrative Code and Rules of the City of New York."

"Disclaimer and Terms of Use"

"The information on this Web site may not be reproduced for profit or sold for profit. Although all attempts to provide accurate and timely information, errors may be present in the material on this Web site. New York Legal Publishing Corporation assumes no responsibility, including without limitation any warranty for errors, omissions, uninterrupted access of any information made available on this Web site. Any person who relies upon information made available on this Web site does so at the persons own risk. If

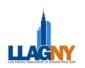

legal advice or other legal assistance is required, the services of a competent professional person should be sought."

# Executive Order 25, August 7, 2009 Governor David Paterson

"Establishes a Regulatory Review and Reform Program to eliminate or revise antiquated and burdensome regulations on businesses, local governments, health care providers and other regulated entities...toward achieving [the] ultimate goal of widespread fiscal reform, government efficiency and reduced property tax burdens."

Select agencies will participate in the review process for their specific regulations and make recommendations to the committee.

The press release can be found at: <u>http://www.gorr.state.ny.us/AgencyInfo/GOVregula</u> <u>tionsPR.htm</u> Executive Order No. 25 is available at: <u>http://www.ny.gov/governor/executive\_orders/exeo</u> <u>rders/eo\_25.html</u>.

 Letter from the Department of State (DOS) Publications Manager, Deborah Ritzko, regarding the weekly distributions of the *New York State Register* (April 23, 2010).

The letter cites the "improved online access and the high cost of shipping and handling documents" as reason for the reduction of the distribution list of NYS Library state agency documents to less than 20 libraries (designated depositories) in New York. The DOS provides online access to the *Register* via its website and that of the New York State Library. (The New York State Library is the official New York State Document Depository.) Discontinuance of non-designated depository subscriptions begins with the May 12, 2010 issue. A listserv of email alerts to current issue postings is now active – http://www.dos.stte.ny.us/info/ register.htm.

# Noteworthy New York State proposed legislation - status:

A00650, S1491
Amd S12, NYS Print L; amd S103, St Tech L

Relates to agency reports; requires such reports to be posted on line; provides for a letter or notice to be sent to members of the legislature indicating the website address and the name of the person at such state agency to whom a legislator may request a printed copy of such report. 01/06/2010 ordered to third reading cal.55

■ A05726, S3659-A Amd S89, Pub Off L

Waives the ability of government agencies in New York to claim copyright protection except where the record reflects artistic creation, or scientific or academic research. 03/17/2010 passed assembly 03/17/2010 delivered to senate 03/17/2010 REFERRED TO INVESTIGATIONS AND GOVERNMENT OPERATIONS

A06484
Amd S89, Pub Off L

Limits the time state agencies would have to appeal article 78 supreme court judgments against them for violations of freedom of information laws. 01/12/2010 amended on third reading 6484a 03/17/2010 passed assembly 03/17/2010 delivered to senate 03/17/2010 REFERRED TO INVESTIGATIONS AND GOVERNMENT OPERATIONS 03/17/2010 SUBSTITUTED FOR S6134A 03/17/2010 3RD READING CAL.214 04/26/2010 SUBSTITUTION RECONSIDERED

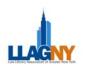

#### 04/26/2010 RECOMMITTED TO INVESTIGATIONS AND GOVERNMENT OPERATIONS

 American Association of Law Libraries State Working Groups to Ensure Access to Electronic Information

The AALL Government Relations Office and Erika Wayne of Robert Crown Law Library at Stanford University have established state working groups composed of volunteers to collect a national inventory of primary legal materials at the federal, state and local levels. The inventory will extend to secondary materials that originate with the creation of the laws.

The National Inventory project assists <u>Public.Resource.org</u> in the .gov movement of providing open free access to government information. One of the first steps in providing open free access is of course to identify the primary legal information that the governments produce.

The Northern California Association of Law Libraries (NOCALL) has taken a leadership role in developing and implementing a form/spreadsheet method of collecting required information. The New York state working group – currently numbering just short of a dozen volunteers - will follow in a project pilot for this state's government information.

### S. Res. 118 to ensure free public online access to Congressional Research Service (CRS) reports

The LLAGNY Government Relations Committee proposed a draft letter to Hon. Charles E. Schumer, Chairman, Senate Rules and Administrative Committee urging his support toward positive movement on this legislation. Jill Gray, President, sent the letter forward. Our Committee expects to develop suggestions to further our association's participation in advocacy efforts and or our support with proposed legislation. We are especially interested in proposing a plan as to how LLAGNY and its members may assist in the AALL State Working Group National Inventory project. Ideas are always welcome; as is direct participation on our Committee!

## **Grants and Scholarship Committee Chair: Natasha Grant**

The Grants and Scholarship Committee continues to operate with the goal of making information about the availability of grants and scholarships accessible to as many potential applicants as possible. For the 2009-2010 year, the Committee experienced some changes that improved its efficiency. As in past years, we mailed out packages to each of the five schools with library and information programs in our surrounding area: Queens College, Pratt Institute, St. Johns University, Long Island University Palmer, and Rutgers University. Each package included flyers announcing the availability of scholarships—and all pertinent information related to them—as well as a letter asking school officials to post the flyers in areas where they would be most accessible to students. We followed this action by emailing school contacts information about the scholarships to post to their listservs. We did this at regular intervals over the course of several months, including the final weeks leading up to the deadline.

In addition to contacting individual schools, the Committee also posted announcements directly to library listserves like SLA-NY and LLAGNY. By posting through this method, members who were not attending library school were able to pass along the announcements to other groups where they were members. Patricia Barbone was also instrumental in helping me to get the word out through alternate channels (Twitter etc.), and she was able to fill in and post announcements when I was away from the

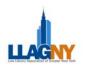

office for a brief period of time. We also reached out to other committee chairs and asked them to mention the availability of scholarships during their events. And, the Technology Chair posted a notice on the LLAGNY website. I believe that we were able to reach a wider audience by using these various channels and as a result, we received several applications from students who had either applied to or were currently attending each of the five library schools as well as LLAGNY members seeking grants.

In addition to monies donated by LLAGNY members as well as those secured by the Corporate Sponsorship Committee, it is my hope that surplus funds collected during the 2008-2009 year will be earmarked to fund scholarships this year. This surplus amount totals roughly \$1500, enough for one type 1 scholarship and one grant.

After reviewing the applications that we received and verifying the availability of funds, the Grants and Scholarship Committee selected four candidates to award a total of \$4500. They are:

Type One Scholarship -Jessica Lundgren \$1000 -Meghan Lenahan \$1000

Type Two Scholarship -Audrey Evans \$2000

AALL Annual Meeting Travel Grant -Margaret Butler \$500

As far as the Committee is aware, the Grants and Scholarship Committee continues to meet its monetary goals due to contributions from various sources, including corporate sponsors and LLAGNY member donations. We hope to maintain these partnerships on an ongoing basis. In our last report, the committee expressed interest in working with the board to develop policies regarding the money donated for scholarships by LLAGNY members when they pay dues. We would like this to be an ongoing goal. In the past, this money has not been kept separate from other LLAGNY funds and scholarships/grants have been primarily funded by corporate donations. We would like to see that the money donated by LLAGNY members goes into a separate fund specifically for scholarships and grants.

## Law Lines Committee Editor: Margaret (Meg) Butler

Law Lines had a very successful year. We met on an every other month basis to discuss ideas for articles and review content of prior issues. We instituted new regular features both to create a 'human interest' side to Law Lines (such as the "Major Milestones" section and the crossword puzzle) and to improve librarian knowledge (such as the "60 Sites" column, and the column by library student Johanna Blakely-Bourgeois). We developed a theme approach to the issues, such as the special 'pets' issue and the issue reviewing a variety of electronic services. We coordinated our first poetry contest, with Rissa J. Peckar recognized for her poem "Ode to the (By-Gone) Book." Naturally, we fulfilled our obligations to publish LLAGNY Board minutes, the call for nominations. and the President's message. Our tremendous staff of supportive volunteers (over 30 people contributed to Law Lines this year) made the newsletter a success!

## Membership Committee Co-Chairs: Natascha Owens and Sally Munson

#### Activities

#### 1. Membership

The Membership Committee responded to various queries from existing and potential members

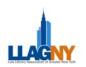

regarding their membership status or how to join the organization. The Committee processed  $\underline{720}$  members over the course of the *2009-2010* year.

Members fell into the following library categories:

| Category not available | 188 |
|------------------------|-----|
| Academic               | 98  |
| Bar Association        | 11  |
| Corporate              | 5   |
| Government or Court    | 5   |
| Other                  | 1   |
| Private or Law Firm    | 394 |
| Vendor or Sales        | 18  |

#### 2. 2009-2010 Membership Directory

With assistance from Hannah Phelps, AALL Membership Services Coordinator, we oversaw the production and preparation of the 2009-2010 Membership Directory. Worked in conjunction with the LLAGNY Advertising Committee (Anna Blaine) as well as LLAGNY President (Jill Gray) to ensure the placement of ads from the following four vendors:

- 1. Professional Library Services, Inc.
- 2. InfoCurrent
- 3. Associated Library Service Inc.
- 4. BNA

## 3. Miscellaneous

The Membership Committee provided information as requested to the staff of Law Lines, the Treasurer (Pauline Webster), the President (Jill Gray) and our Board Liaison (Rebecca Newton).

Special thanks to LLAGNY member, Nanette LoDolce, for retrieving Membership Committee correspondence from the PO Box and forwarding to the Committee!

#### Achievements

Met and coordinated with President-Elect (Patricia Barbone) and Rosalinda Rupel who has been appointed as Membership Committee co-chair for the upcoming 2009-2010 membership year to discuss current and future workflow.

#### **Recommendations**

- 1. That LLAGNY continue to actively investigate automating the membership process, particularly with enabling members to directly proof and update their membership listings, similar to AALL and SLA members. Automation would greatly facilitate the ability to produce and distribute the Membership Directory in a timely fashion and ensure that it is accurate.
- 2. That the advertising committee begin soliciting ads for the directory during the summer, if possible, so that any necessary arrangements can be completed in time to begin working on the directory during the months of September and October.

## Nominations Committee Chair: Sarah Kagen

Nominations Committee ensured that a call to nominations be placed in *Law Lines*, sought out candidates for LLAGNY's annual election, asked for biographical information from candidates, coordinated with AALL for electronic election and ballots; and received and transmitted results of election to LLAGNY Board.

## **Outreach Programs Committee Chair: Janice E. Henderson**

**Committee Members:** Toni Aiello, Yasmin Alexander, Kit Kreilick, Mary Godfrey-Rickards & Marshall Voizard

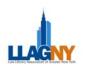

The Bridge the Gap Legal Research Program, which took place at the NYC Bar Association, was reinstated this year after a one-year hiatus. The day began with a fifty-minute session taught by Bill Mills on *The Research Process*. There were four session tracks that comprised the rest of the day. Three of the tracks included the following topics: Company/Business Research (Roberta Brody), International Law Research (Aslihan Bulut), International Arbitration Law Research (Kerry Spennicchia), Patent Research (Jeff Cohan), Criminal Law Research (Daniel Jordan), Employment/Labor Law Research (Catherine Dillon), Securities/Corporate Law Research (Jill Gray) and New York Internet Legal Research (William Manz, Esq.). Because of a death in the family for Nathan Rosen, the session *Bankruptcy* Law Research had to be cancelled.

#### **CLE Credit Awarded for the First Time**

What was unique this year is that we included a fourth track geared toward deferred attorneys. Two of the sessions in this track Social Media: Ethics & the Practice of Law (Jeremy Feinberg, Esq.) and Legal Research on a Tight Budget (Vicki Szymczak, Esq.), were each awarded one NY CLE credit, in ethics and practice management, respectively. New York Internet Legal Research (William Manz, Esq.) was also awarded one practice management credit. The third session in this track was Research for Career Development (Kathleen Brady & Christina Rattiner, Esq.). Unfortunately the NY CLE Board did not award credit for this well-received session. Their reasoning for not awarding credit was that the session did not fit into any of the categories under the NY CLE Rules. Instead of having the program rejected, I withdrew the CLE application.

Because of the success of the CLE programming, the committee plans to continue presenting programs of this caliber and will in three years' time plan to apply for approval to become a NY CLE provider. This was part of the original mission of the MCLE/Teaching Legal Research Committee prior to the name change of the committee to the Outreach Programs Committee. CLE certificates were distributed to participating attorneys via email. The chair will keep a record of the certificates for the four years required by the NY CLE Rules.

The luncheon speaker was Kathleen Brady, principal of Brady & Associates Career Planners, LLC, who spoke to the attendees on *How to Make Yourself a Top Candidate*. The day concluded with a panel of practitioners: Judge John S. Lansden (Supervising Judge for the Housing Court for Kings County), Patrick Almonrode (Children's Rights), Charlene Barker (Law student at New York Law School), Vimi Bhatia (New York County Assistant D.A.) and Hillel I. Parness (Partner at Robins, Kaplan, Miller & Ciresi LLP).

#### **Attendance and Advertising**

We had an eclectic audience this year because of the variety of programming. The attendees were comprised of summer associates, attorneys, librarians and library students. The number of attendees was smaller than our goal for this year. Besides contacting library directors in firms and law schools, we also contacted recruiters and HR managers in both environments. We expanded these typical contacts to include blogs and websites of NY bar associations and sites such as LinkedIn and M-H Connected. The major problem we found is that we couldn't find any sources going directly to deferred attorneys. With the current way sites such as LinkedIn and Martindale-Hubbell Connected are setup, you have to be a member of the particular group. As chair I did became a member of the "Legal NYC" and "Women Legal" groups on LinkedIn so that I could advertise the program. But these groups did not encompass all of the attorney audience we wanted to reach. The committee will have to continue to explore other avenues next year. We did have moderate success

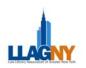

in advertising the program on the NYS Bar Association website so we will continue to advertise on their website. Unfortunately, the New York City Bar Association would not allow us to advertise on their website because they considered our program to be in competition with their own programs.

The evaluations we received from the attendees were largely enthusiastic and are proof that the program was very successful and should be continued.

#### Expenditures

*Corporate Sponsorships:* We received \$3,000 in corporate sponsorships. LexisNexis and PLC each donated \$1,500.

#### **Donations:**

- Hofstra University Law School donated \$146.13 to ship the course materials to the NYC Bar Association.
- NYC Bar Association donated the rental fees for four rooms.
- Aquipt donated the equipment: four computers and projectors.

**Deposit:** There was a \$1000 deposit given in 2009 to the NYC Bar Association by LLAGNY as a down payment for food. Unfortunately the previous committee had to cancel the 2009 Bridge the Gap program. We used the deposit to pay for food this year.

*Registration Fees:* \$1,140.00 received for 38 attendees.

Total Cost to Association: \$1,226.55

#### **Future Focus of the Committee**

1. The committee is looking into expanding or creating programs for library students, who

would like to learn about legal resources, and librarians, who would like to change the focus of their careers to a legal environment.

- 2. Continue to provide CLE programming for attorneys.
- 3. Possible increase of fees for CLE programming.

## Placement Committee Chair: Heidi Bliss

As Placement Chair, I monitored the Yahoo placement account for job postings and submitted the posting to the Webmaster on a weekly basis. The first half of the fiscal year was very slow and only 10 job postings were submitted. Beginning in January the rate of postings increased, and in the past 4 1/2 months we received an additional 20 postings. I've invoiced all postings and work on collecting the outstanding amounts. At the request of the Treasurer, I deposit these checks directly. I feel that the rate of postings has increased enough that the Board should consider rescinding the temporary measure of allowing free job postings on the listserv. I feel that some recruiters are taking advantage of a policy intended to benefit employers with tight budgets. I also maintained a list of job seekers and would forward on information to them from postings I saw on other listservs. I would like to thank Webmaster Kit Kreilick for her assistance. When job postings would come in early in the week, she was very accommodating in allowing us to post these positions outside of our regular schedule.

## Public Relations Committee Chair: Karen Telford

No report submitted.

## **Special Events Committee**

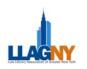

## **Co-chairs: Tom Eikenbrod and Sarah Dowson**

Co-chaired by Tom Eikenbrod and Sarah Dowson, the Special Events Committee was responsible for fall and winter parties, and also the annual meeting and dinner, to be held in June.

*The Fall Soiree was held at HB Burger on Tuesday, Oct.* 20, 2009.

Free to our members, the event gave special welcome to new members and students. We guaranteed 150 people; 187 people RSVP'd, and about 145 members attended. CCH sponsored \$2,000 of the event's \$7,650 cost. We had several different passed hors d'oeuvres, miniature sundaes for dessert, and wine and beer open bar from 6-9 p.m.

*The Holiday Party was held at 230 Fifth Avenue on Thursday, Jan. 7, 2010.* 

We charged members \$25. We guaranteed 200 people, had 209 RSVP, and 185 who attended. The price of the party was \$15,000. Lexis sponsored \$6,000 and Practical Law sponsored \$1,500. We had a choice of six meat or vegetarian hors d'oeuvres which were passed and stationary, and a premium open bar from 6-9 p.m.

Both the Fall Soiree and the Holiday Party were one flat rate/charge.

The upcoming June Dinner/Annual Meeting will take place on Thursday, June 10th at The Ritz Carlton Hotel, 6-9 p.m.

4. We are charging \$40 for members to attend the event. We have guaranteed 200 attendees with a maximum of 250. The cost of the event is going to be \$110 per person plus 22% service charge with additional fees of \$350 for coat check and \$225 per bartender (we are having 3). The estimated cost for the event will be around \$23,000-\$24,000, of which Thomson West is sponsoring \$10,000 and BNA is sponsoring \$3,500. We will have a premium open bar and passed hors d'oeuvres from 6-7 p.m., followed by a sit-down dinner with red or white wine, dessert and coffee.

## Technology Committee Co-Chairs: Kit Kreilick and Patricia Kasting

Some progress was made this year on re-organizing the files on the web server at AALL and updating page content, as well as modifying the existing styles on the pages. There are still some pages in the process of content and style revision, mostly pages with research links that are out of date and require a serious investment of time to revise.

However, the planned redesign of the site is still in the planning stage. AALL announced a major upgrade of their website to be implemented this summer, with a new content management system and set of templates to be used by subordinate and constituent groups, such as committees and SISes. But chapter websites are not included in this year's implementation, since the chapters are more affiliates than subordinates and some do not use AALL's web server. We will learn more about our options when the AALL Webmasters meet at the Denver AALL Meeting, and it is anticipated that a serious redesign will happen during the next year, whether we choose to use AALL's templates or create our own.

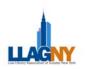

#### Minutes of the LLAGNY Board Meeting March 1, 2010 Cahill Gordon & Reindel LLP

In attendance: Jill Gray, Rebecca Newton, Patricia Barbone, Caren Biberman, Emily Moog, Karen Provost (via teleconference), Jeff Buckley (via teleconference) and Pauline Webster (via teleconference)

The meeting convened at approximately 6:20 pm.

1. <u>Approval of Minutes</u>

The board noted a small typographic error in the minutes from last session. Motion to approve the minutes of January 27, 2010 meeting with discussed change. Approve (Barbone) Second (Webster). Motion Approved.

2. <u>Treasurer's Report</u>

Pauline Webster presented the treasurer's report.

3. <u>Budget for the June Dinner</u>

This year LLAGNY expects to host a visiting representative from the American Association of Law Libraries (AALL). Due to this factor the Board would like to reserve a space which can accommodate seating for all attendees. Because of this development we expect that we will have to return the attendance fee to previous levels.

The board anticipates charging between \$50 - \$60 per ticket and anticipate a cost of \$100 to \$125 a head at the location. We will require seating for up to 250 people for a dinner which can be either buffet or sit down. The location remains open.

Motion to approve a range between \$50 - \$60 for the ticket fees for the upcoming June Dinner. Approve (Biberman) Second (Newton). Motion approved.

#### 4. <u>Union List Renewal</u>

Only 25 firms participated in the Union List this year. Due to the low turnout LLAGNY recouped less than the cost of producing the list. The Board discussed whether there was a problem getting renewal forms to our member base. We currently have a contract with Sima Inc. and must decide whether to renew with our outside vendor for the new year.

The Board is not sure how long we have to decide whether or not we want to cancel the contract. Jill Gray has attempted to contact Sima Inc. and will do so again. In the meantime it was decided that we will place a question to the member base on the listserv inquiring about continued interest in the Union List from our membership.

Motion that if we cannot extend the renewal contract date the Board empowers Jill Gray to cancel the contract with Sima Inc. Approve (Patricia) Second (Biberman). Motion approved.

5. <u>Leadership Directory Proposal</u>

A representative from Leadership Directories contacted LLAGNY about putting together a Happy Hour/Reception party with a \$2,000 to \$3,000 sponsorship from them to offset the cost.

6. <u>Old/New Business</u>

#### Bridge the GAP

Bridge the GAP received CLE accreditation for two programs.

Motion to approve Bridge the Gap flyers as presented by Janice Henderson with changes suggested by Emily Moog. Approve (Barbone) Second (Biberman). Motion Approved.

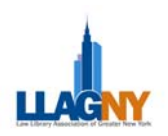

#### Nominations Committee

Motion to accept the nomination of Bonnie Schwartz as Nominations Committee Chair.

Approve (Barbone) Second (Biberman). Motion Approved.

#### **Education Programs**

Discussion was heard relating to the development of Education Programs. The Board inquired whether we have any programs currently being developed. Jill states that we have a few in the pipeline. Patricia Barbone would like to send a request to the listserv asking if any of the members are interested in suggesting and/or organizing a program.

#### Student Relation Breakfast

Jill suggested that Bloomberg be considered an optional location for the Student Relations Breakfast to be held in the spring.

#### Law Lines

Emily Moog noted that Law Lines submissions are due 3/21.

The meeting adjourned at approximately 7:10 pm.

Respectfully submitted, Rebecca Newton, LLAGNY Secretary

#### Minutes of the LLAGNY Board Meeting April 7, 2010

In attendance: Jill Gray, Patricia Barbone, Caren Biberman, Emily Moog, Karen Provost, Rebecca Newton (via teleconference), Jeff Buckley, Jeff Cohan and Errol Adams

The meeting convened at approximately 6:10 pm.

1. <u>Approval of Minutes</u>

Motion to approve the minutes of March 1, 2010 meeting with discussed changes. Approve (Barbone) Second (Provost). Motion Approved.

2. <u>Treasurer's Report</u>

Jill Gray presented the treasurer's report.

3. <u>Union List</u>

It has been decided to cancel the Union List. A letter will be sent to Sima Inc. confirming the cancellation. Matters to consider in light of the cancellation are whether LLAGNY data will be returned to the organization and whether there is a free website that can act as a possible substitution for the Union List.

4. June Dinner

The board reviewed the dinner options presented by the Special Events committee and determined that the downtown location of the Ritz Carlton presented the best location and menu package.

Motion to hold the June Dinner at the Ritz Carlton Battery Park location and to charge LLAGNY members a \$40 attendance fee. Approve (Gray) Second (Biberman). Motion approved.

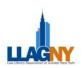

#### 5. June Dinner – Gifts

Discussion was heard regarding gift options for committee chairs and other LLAGNY volunteers to be given out at the June Dinner.

Motion to set a budget of \$2,500 for gifts for LLAGNY volunteers to be distributed at the June Dinner. Approve (Moog) Second (Biberman). Motion approved.

#### 6. <u>AALL Budget for Gifts and Supplies</u>

Discussion was heard regarding the items needed to man a table at the AALL Annual Meeting in Denver. LLAGNY will need to purchase a tablecloth and other items to distribute. Anticipated expenditures include costs relating to producing bookmarks and brochures, giving away candy, providing copies of *Law Lines*, shipping and possibly gift certificates to raffle.

Motion to approve a budget of \$400 for gifts and supplies to be used by the LLAGNY table volunteers at the AALL Annual Meeting. Approve (Buckley) Second (Provost). Motion Approved.

#### 7. <u>Nominations Committee</u>

Sarah Kagen has been appointed chair of the Membership Committee. Members of the committee include Robin Traylor, Marijah Sroczynski and Lisa Watkins.

Motion to approve Sarah Kagen as chair of the Membership Committee. Approve (Biberman) Second (Cohan). Motion approved.

#### 8. <u>Grants/Scholarships</u>

LLAGNY would like to extend the deadline of the currently offered scholarships and grants to accommodate additional applicants and to amend the return address. Motion to extend the deadline to May 7th and to amend return address on the application. Approve (Adams) Second (Barbone). Motion Approved.

#### 9. <u>LLAGNY Domain Name Renewal</u>

The LLAGNY domain names (llagny.com and llagny.org) have been purchased and renewed. The cost is \$55 for a two year term.

Motion that a website be created at these domains redirecting users to the AALL site. Approve (Cohan) Second (Buckley). Motion Approved.

#### 10. Education Programs

Clarification was made regarding the education committee and promotion of vendors. LLAGNY desires to present a balanced exhibition of services and programs to our members.

There is a possibility of co-branding upcoming PLI programs with LLAGNY. These events would be free for LLAGNY members to attend. The development of these programs is still undetermined.

#### 11. <u>Board Communication Protocol</u>

Members of the board discussed and clarified the protocol concerning board communications.

12. Law Lines

The next deadline for Law Lines submissions will be May 15th.

The meeting adjourned at approximately 7:30 pm.

Respectfully submitted, Rebecca Newton, LLAGNY Secretary

#### Law Lines Volume 33, No. 3

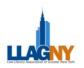

#### Minutes of the LLAGNY Board Meeting May 3, 2010

In attendance: Jill Gray, Patricia Barbone, Caren Biberman, Rebecca Newton and Jeff Cohan

In attendance via teleconference: Emily Moog, Pauline Webster, Jeff Buckley and Karen Provost

The meeting convened at approximately 6:10 pm.

1. <u>Approval of Minutes</u>

Motion to approve the minutes of April 7, 2010. Approve (Barbone) Second (Biberman). Motion Approved.

#### 2. <u>Treasurer's Report</u>

Pauline Webster presented the treasurer's report.

#### Assets (As of May 3, 2010)

Cash – Checking \$ 67,331.03 \*Outstanding check for \$8,000.00 for June Dinner (payment to Ritz-Carlton)

During the period from April 8, 2010 – May 3, 2010, the Association received income and paid expenses in the following categories.

| Description                  | Income   | Expenses |
|------------------------------|----------|----------|
| Board Expense - Election Fee | 0        | 250.00   |
| Education – Bridge the Gap   | 1100.00  | 534.68   |
| Directory (Ad.)              | 500.00   | 0        |
| Membership                   | 655.00   | 0        |
| Placement                    | 300.00   | 0        |
| Totals                       | 2,555.00 | 784.68   |

#### 3. June Dinner Flyer

Motion to approve the flyer for the June Dinner as presented to the Board. Approve (Barbone) Second (Provost). Motion approved.

#### 4. <u>Government Relations</u>

The Government Relations Committee informed the Board regarding ongoing initiatives between several library organizations, both inside and outside of AALL, and wanted to know if there was a role for LLAGNY. The Board directed the Government Relations committee to contact the AALL local government relations group to explore what ways the LLAGNY chapter can support their activities. Secondly the Board explored what LLAGNY can do to support local initiatives supporting NYC library resources based on planned budget cutbacks. Suggestions included (i) Jill Gray write a letter on the LLAGNY Board's behalf to the Mayor or to Councilmember Jimmy Van Bramer, (ii) post to the listserv about how to write in support of city libraries, and (ii) contact the committee at the City Council that handles issues relating to city libraries

Motion that the Board send one or more letters to appropriate elected officials in support of libraries to try to get the most budget allocations possible for city libraries. Approve (Barbone) Second (Buckley). Motion approved.

#### 5. <u>Leadership Directory Proposal</u>

A representative from Leadership Directories contacted LLAGNY about putting together a Happy Hour/Reception party with a \$2,000 to \$3,000 sponsorship from them to offset the cost.

6. <u>June Dinner – Gifts</u>

Discussion was heard regarding gift options for committee chairs and other LLAGNY volunteers to be given out at the June Dinner.

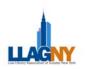

Motion to set a budget of \$2,500 for gifts for LLAGNY volunteers to be distributed at the June Dinner. Approve (Moog) Second (Biberman). Motion approved.

#### 7. <u>Old/New Business</u>

#### Education Program

The Board wished to clarify that we wish to present a balanced presentation of resources and vendors during all LLAGNY education programs that support all members equally.

#### Sharepoint Program

This is a program that is anticipated for next year. The Board would like to explore the idea of obtaining a grant to help with the anticipated expenditures.

#### Anthony Burgalassi/Bylaw Amendments

The Board signed and sent a get well card for Anthony. The Board proposed nominating a lifetime membership for Anthony. In order to approve this nomination the Board will create ballots to be submitted at the Annual Meeting. We will also send an announcement about the nomination to the LLAGNY Announce listserv which goes to all members.

Motion to nominate Anthony Burgalassi for a lifetime LLAGNY membership. Approve (Barbone) Second (Cohan). Motion approved.

#### Sponsorship Money

It was noted that LLAGNY currently has \$2300 of undedicated sponsorship money. The Board has decided to use the money to create travel scholarships to attend the AALL Summit in July. Motion to create two additional \$500 special Board grants for Travel to PLL or AALL or CONELL or any other event associated with the upcoming AALL meeting. There are no restrictions. Approve (Biberman) Second (Barbone). Motion approved.

Addendum to Motion that the Board work out the dates of the application period and the forms of application by email. Approve (Barbone) Second (Cohan). Motion approved.

#### Gifts for Volunteers

Motion to delegate to the President and the President-elect the choice of gift for the volunteers to be presented at the annual meeting. There are no restrictions. Approve (Cohan) Second (Moog). Motion approved.

#### AALL Joint Reception

Motion to set \$250 as the budget to provide gift certificates and raffle aupplies at the AALL joint reception. Approve (Gray) Second (Newton). Motion approved.

#### Law Lines

Emily Moog noted that Law Lines submissions are due 5/17.

The meeting adjourned at approximately 7:15 pm.

Respectfully submitted Rebecca Newton, LLAGNY secretary

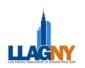

#### Minutes of the LLAGNY Board Meeting May 13, 2010

In attendance via teleconference: Jill Gray, Patricia Barbone, Caren Biberman, Rebecca Newton, Emily Moog, Pauline Webster, Jeff Buckley and Karen Provost

The meeting convened at approximately 5:10 pm.

#### 1. <u>Proposal Relating to Unemployed Members</u>

The Board desires to assist librarians who were laid off in 2008 and forward, have not yet been rehired and are facing the cutoff of their benefits to be able to attend the annual LLAGNY June Dinner at no cost. The Board would like to create an application intended for anyone laid off during the recent economic crisis to apply for a grant which will waive the attendance fee to the June Dinner. Award of the grant will be at the discretion of the Board.

Motion to set aside \$1000 for members displaced during the economic crisis to attend the June Dinner. This benefit will be extended for up to 25 members. Approve (Biberman) Second (Barbone). Motion Approved.

2. <u>Clarification</u>

The Board clarified that applications for board grants to travel to AALL should be reviewed by the Board rather than the Grants Committee.

The meeting adjourned at approximately 5:33 pm.

Respectfully submitted Rebecca Newton, LLAGNY secretary

Law Lines is published four times per year by the Law Library Association of Greater New York (LLAGNY).

Issues appear in Spring, Summer, Fall and Winter.

For membership information, contact Natascha Owens at NCOwens@wlrk.com or Sally Munson at smunson@dl.com.

Contributions, comments or news items for Law Lines may be sent to Law Lines Editors, lawlinesny@gmail.com.

All contributions submitted for publication are subject to editorial review and are published at editorial discretion. LLAGNY does not assume responsibility for the statements advanced by the contributors to *Law Lines* nor do the views expressed necessarily represent the views of LLAGNY or its members. Acceptance of advertising is not an endorsement of products or services of advertisers.

Copyright 2010

ISSN 0148-0553

Law Lines Volume 33, No. 3